**Oracle Berkeley DB** 

# Getting Started with Transaction Processing for Java

*11g Release 2* Library Version 11.2.5.3

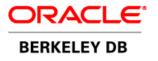

#### Legal Notice

This documentation is distributed under an open source license. You may review the terms of this license at: http://www.oracle.com/technetwork/database/berkeleydb/downloads/oslicense-093458.html

Oracle, Berkeley DB, and Sleepycat are trademarks or registered trademarks of Oracle. All rights to these marks are reserved. No third-party use is permitted without the express prior written consent of Oracle.

Java<sup>TM</sup> and all Java-based marks are a trademark or registered trademark of Sun Microsystems, Inc, in the United States and other countries.

Other names may be trademarks of their respective owners.

To obtain a copy of this document's original source code, please submit a request to the Oracle Technology Network forum at: http://forums.oracle.com/forums/forum.jspa?forumID=271

Published 9/9/2013

## **Table of Contents**

| Preface                                                   | . v   |
|-----------------------------------------------------------|-------|
| Conventions Used in this Book                             | vi    |
| For More Information                                      |       |
| Contact Us                                                | . vii |
| 1. Introduction                                           | 1     |
| Transaction Benefits                                      | 1     |
| A Note on System Failure                                  |       |
| Application Requirements                                  |       |
| Multi-threaded and Multi-process Applications             |       |
| Recoverability                                            |       |
| Performance Tuning                                        | 5     |
| 2. Enabling Transactions                                  |       |
| Environments                                              | 6     |
| File Naming                                               | 7     |
| Specifying the Environment Home Directory                 | 7     |
| Specifying File Locations                                 | 7     |
| Identifying Specific File Locations                       | 8     |
| Error Support                                             | . 10  |
| Shared Memory Regions                                     | . 10  |
| Regions Backed by Files                                   | . 10  |
| Regions Backed by Heap Memory                             | . 11  |
| Regions Backed by System Memory                           | 11    |
| Security Considerations                                   |       |
| Opening a Transactional Environment and Store or Database |       |
| 3. Transaction Basics                                     |       |
| Committing a Transaction                                  |       |
| Non-Durable Transactions                                  | . 20  |
| Aborting a Transaction                                    | 21    |
| Auto Commit                                               |       |
| Nested Transactions                                       |       |
| Transactional Cursors                                     |       |
| Using Transactional DPL Cursors                           |       |
| Secondary Indices with Transaction Applications           |       |
| Configuring the Transaction Subsystem                     |       |
| 4. Concurrency                                            |       |
| Which DB Handles are Free-Threaded                        |       |
| Locks, Blocks, and Deadlocks                              |       |
| Locks                                                     |       |
| Lock Resources                                            |       |
| Types of Locks                                            |       |
| Lock Lifetime                                             |       |
| Blocks                                                    |       |
| Blocking and Application Performance                      |       |
| Avoiding Blocks                                           |       |
| Deadlocks                                                 |       |
| Deadlock Avoidance                                        | . 38  |

| The Locking Subsystem                             | . 38 |
|---------------------------------------------------|------|
| Configuring the Locking Subsystem                 |      |
| Configuring Deadlock Detection                    | . 40 |
| Resolving Deadlocks                               | . 42 |
| Setting Transaction Priorities                    | . 43 |
| Isolation                                         | . 44 |
| Supported Degrees of Isolation                    | . 44 |
| Reading Uncommitted Data                          | . 46 |
| Committed Reads                                   | . 50 |
| Using Snapshot Isolation                          | . 54 |
| Snapshot Isolation Cost                           |      |
| Snapshot Isolation Transactional Requirements     |      |
| When to Use Snapshot Isolation                    |      |
| How to use Snapshot Isolation                     |      |
| Transactional Cursors and Concurrent Applications |      |
| Using Cursors with Uncommitted Data               |      |
| Exclusive Database Handles                        |      |
| Read/Modify/Write                                 |      |
| No Wait on Blocks                                 |      |
| Reverse BTree Splits                              |      |
| 5. Managing DB Files                              |      |
| Checkpoints                                       |      |
| Backup Procedures                                 |      |
| About Unix Copy Utilities                         |      |
| Offline Backups                                   |      |
| Hot Backup                                        |      |
| Incremental Backups                               |      |
| Recovery Procedures                               |      |
| Normal Recovery                                   |      |
| Catastrophic Recovery                             |      |
| Designing Your Application for Recovery           |      |
| Recovery for Multi-Threaded Applications          |      |
| Recovery in Multi-Process Applications            |      |
| Effects of Multi-Process Recovery                 |      |
| Process Registration                              |      |
| Using Hot Failovers                               |      |
| Removing Log Files                                |      |
| Configuring the Logging Subsystem                 |      |
| Setting the Log File Size                         |      |
| Configuring the Logging Region Size               |      |
| Configuring In-Memory Logging                     |      |
| Setting the In-Memory Log Buffer Size             |      |
| 6. Summary and Examples                           |      |
| Anatomy of a Transactional Application            |      |
| Base API Transaction Example                      |      |
| TxnGuide.java                                     |      |
| PayloadData.java                                  |      |
| DBWriter. java                                    |      |
| DPL Transaction Example                           | 100  |

| TxnGuide.java                          | 100 |
|----------------------------------------|-----|
| PayloadDataEntity.java                 |     |
| StoreWriter.java                       |     |
| Base API In-Memory Transaction Example | 110 |

# Preface

This document describes how to use transactions with your Berkeley DB applications. It is intended to describe how to transaction protect your application's data. The APIs used to perform this task are described here, as are the environment infrastructure and administrative tasks required by a transactional application. This book also describes multi-threaded and multi-process DB applications and the requirements they have for deadlock detection.

This book describes Berkeley DB 11g Release 2, which provides library version 11.2.5.3.

This book is aimed at the software engineer responsible for writing a transactional DB application.

This book assumes that you have already read and understood the concepts contained in the *Getting Started with Berkeley DB* guide.

## **Conventions Used in this Book**

The following typographical conventions are used within in this manual:

Class names are represented in monospaced font, as are method names. For example: "The Environment() constructor returns an Environment class object."

Variable or non-literal text is presented in *italics*. For example: "Go to your *DB\_INSTALL* directory."

Program examples are displayed in a monospaced font on a shaded background. For example: import com.sleepycat.db.DatabaseConfig;

```
• • •
```

```
// Allow the database to be created.
DatabaseConfig myDbConfig = new DatabaseConfig();
myDbConfig.setAllowCreate(true);
```

In some situations, programming examples are updated from one chapter to the next. When this occurs, the new code is presented in **monospaced bold** font. For example:

```
import com.sleepycat.db.Database;
import com.sleepycat.db.DatabaseConfig;
...
// Allow the database to be created.
DatabaseConfig myDbConfig = new DatabaseConfig();
myDbConfig.setAllowCreate(true);
Database myDb = new Database("mydb.db", null, myDbConfig);
```

#### Note

Finally, notes of special interest are represented using a note block such as this.

## For More Information

Beyond this manual, you may also find the following sources of information useful when building a transactional DB application:

- Getting Started with Berkeley DB for Java
- Berkeley DB Getting Started with Replicated Applications for Java
- Berkeley DB Programmer's Reference Guide
- Berkeley DB Javadoc
- Berkeley DB Collections Tutorial

To download the latest Berkeley DB documentation along with white papers and other collateral, visit http://www.oracle.com/technetwork/indexes/documentation/index.html.

For the latest version of the Oracle Berkeley DB downloads, visit http://www.oracle.com/ technetwork/database/berkeleydb/downloads/index.html.

#### **Contact Us**

You can post your comments and questions at the Oracle Technology (OTN) forum for Oracle Berkeley DB at: http://forums.oracle.com/forums/forum.jspa?forumID=271, or for Oracle Berkeley DB High Availability at: http://forums.oracle.com/forums/forum.jspa?forumID=272.

For sales or support information, email to: berkeleydb-info\_us@oracle.com You can subscribe to a low-volume email announcement list for the Berkeley DB product family by sending email to: bdb-join@oss.oracle.com

## **Chapter 1. Introduction**

This book provides a thorough introduction and discussion on transactions as used with Berkeley DB (DB). Both the base API as well as the Direct Persistence Layer API is used in this manual. It begins by offering a general overview to transactions, the guarantees they provide, and the general application infrastructure required to obtain full transactional protection for your data.

This book also provides detailed examples on how to write a transactional application. Both single threaded and multi-threaded (as well as multi-process applications) are discussed. A detailed description of various backup and recovery strategies is included in this manual, as is a discussion on performance considerations for your transactional application.

You should understand the concepts from the *Getting Started with Berkeley DB* guide before reading this book.

## **Transaction Benefits**

Transactions offer your application's data protection from application or system failures. That is, DB transactions offer your application full ACID support:

• Atomicity

Multiple database operations are treated as a single unit of work. Once committed, all write operations performed under the protection of the transaction are saved to your databases. Further, in the event that you abort a transaction, all write operations performed during the transaction are discarded. In this event, your database is left in the state it was in before the transaction began, regardless of the number or type of write operations you may have performed during the course of the transaction.

Note that DB transactions can span one or more database handles.

• Consistency

Your databases will never see a partially completed transaction. This is true even if your application fails while there are in-progress transactions. If the application or system fails, then either all of the database changes appear when the application next runs, or none of them appear.

In other words, whatever consistency requirements your application has will never be violated by DB. If, for example, your application requires every record to include an employee ID, and your code faithfully adds that ID to its database records, then DB will never violate that consistency requirement. The ID will remain in the database records until such a time as your application chooses to delete it.

• Isolation

While a transaction is in progress, your databases will appear to the transaction as if there are no other operations occurring outside of the transaction. That is, operations wrapped inside a transaction will always have a clean and consistent view of your databases. They never have to see updates currently in progress under the protection of another transaction.

Note, however, that isolation guarantees can be relaxed from the default setting. See Isolation (page 44) for more information.

• Durability

Once committed to your databases, your modifications will persist even in the event of an application or system failure. Note that like isolation, your durability guarantee can be relaxed. See Non-Durable Transactions (page 20) for more information.

## A Note on System Failure

From time to time this manual mentions that transactions protect your data against 'system or application failure.' This is true up to a certain extent. However, not all failures are created equal and no data protection mechanism can protect you against every conceivable way a computing system can find to die.

Generally, when this book talks about protection against failures, it means that transactions offer protection against the likeliest culprits for system and application crashes. So long as your data modifications have been committed to disk, those modifications should persist even if your application or OS subsequently fails. And, even if the application or OS fails in the middle of a transaction commit (or abort), the data on disk should be either in a consistent state, or there should be enough data available to bring your databases into a consistent state (via a recovery procedure, for example). You may, however, lose whatever data you were committing at the time of the failure, but your databases will be otherwise unaffected.

#### Note

Be aware that many disks have a disk write cache and on some systems it is enabled by default. This means that a transaction can have committed, and to your application the data may appear to reside on disk, but the data may in fact reside only in the write cache at that time. This means that if the disk write cache is enabled and there is no battery backup for it, data can be lost after an OS crash even when maximum durability mode is in use. For maximum durability, disable the disk write cache or use a disk write cache with a battery backup.

Of course, if your *disk* fails, then the transactional benefits described in this book are only as good as the backups you have taken. By spreading your data and log files across separate disks, you can minimize the risk of data loss due to a disk failure, but even in this case it is possible to conjure a scenario where even this protection is insufficient (a fire in the machine room, for example) and you must go to your backups for protection.

Finally, by following the programming examples shown in this book, you can write your code so as to protect your data in the event that your code crashes. However, no programming API can protect you against logic failures in your own code; transactions cannot protect you from simply writing the wrong thing to your databases.

## **Application Requirements**

In order to use transactions, your application has certain requirements beyond what is required of non-transactional protected applications. They are:

• Environments.

Environments are optional for non-transactional applications that use the base API, but they are required for transactional applications. (Of course, applications that use the DPL always require the DPL.)

Environment usage is described in detail in Transaction Basics (page 16).

• Transaction subsystem.

In order to use transactions, you must explicitly enable the transactional subsystem for your application, and this must be done at the time that your environment is first created.

• Logging subsystem.

The logging subsystem is required for recovery purposes, but its usage also means your application may require a little more administrative effort than it does when logging is not in use. See Managing DB Files (page 67) for more information.

• Transaction handles.

In order to obtain the atomicity guarantee offered by the transactional subsystem (that is, combine multiple operations in a single unit of work), your application must use transaction handles. These handles are obtained from your Environment objects. They should normally be short-lived, and their usage is reasonably simple. To complete a transaction and save the work it performed, you call its commit() method. To complete a transaction and discard its work, you call its abort() method.

In addition, it is possible to use auto commit if you want to transactional protect a single write operation. Auto commit allows a transaction to be used without obtaining an explicit transaction handle. See Auto Commit (page 21) for information on how to use auto commit.

Entity Store

If you are using the DPL, then you must configure your entity stores for transactional support before opening them (that is, before obtaining a primary index from them for the first time).

• Database open requirements.

In addition to using environments and initializing the correct subsystems, your application must transaction protect the database opens, and any secondary index associations, if subsequent operations on the databases are to be transaction protected. The database open and secondary index association are commonly transaction protected using auto commit.

Note that if you are using the DPL, you do not have to explicitly do anything to the underlying databases unless you want to modify their default behavior - such as the isolation level that they use, for example.

• Deadlock detection.

Typically transactional applications use multiple threads of control when accessing the database. Any time multiple threads are used on a single resource, the potential for lock contention arises. In turn, lock contention can lead to deadlocks. See Locks, Blocks, and Deadlocks (page 32) for more information.

Therefore, transactional applications must frequently include code for detecting and responding to deadlocks. Note that this requirement is not *specific* to transactions - you can certainly write concurrent non-transactional DB applications. Further, not every transactional application uses concurrency and so not every transactional application must manage deadlocks. Still, deadlock management is so frequently a characteristic of transactional applications that we discuss it in this book. See Concurrency (page 31) for more information.

## Multi-threaded and Multi-process Applications

DB is designed to support multi-threaded and multi-process applications, but their usage means you must pay careful attention to issues of concurrency. Transactions help your application's concurrency by providing various levels of isolation for your threads of control. In addition, DB provides mechanisms that allow you to detect and respond to deadlocks.

*Isolation* means that database modifications made by one transaction will not normally be seen by readers from another transaction until the first commits its changes. Different threads use different transaction handles, so this mechanism is normally used to provide isolation between database operations performed by different threads.

Note that DB supports different isolation levels. For example, you can configure your application to see uncommitted reads, which means that one transaction can see data that has been modified but not yet committed by another transaction. Doing this might mean your transaction reads data "dirtied" by another transaction, but which subsequently might change before that other transaction commits its changes. On the other hand, lowering your isolation requirements means that your application can experience improved throughput due to reduced lock contention.

For more information on concurrency, on managing isolation levels, and on deadlock detection, see Concurrency (page 31).

## Recoverability

An important part of DB's transactional guarantees is durability. *Durability* means that once a transaction has been committed, the database modifications performed under its protection will not be lost due to system failure.

In order to provide the transactional durability guarantee, DB uses a write-ahead logging system. Every operation performed on your databases is described in a log before it is performed on your databases. This is done in order to ensure that an operation can be recovered in the event of an untimely application or system failure.

Beyond logging, another important aspect of durability is recoverability. That is, backup and restore. DB supports a normal recovery that runs against a subset of your log files. This is a

routine procedure used whenever your environment is first opened upon application startup, and it is intended to ensure that your database is in a consistent state. DB also supports archival backup and recovery in the case of catastrophic failure, such as the loss of a physical disk drive.

This book describes several different backup procedures you can use to protect your ondisk data. These procedures range from simple offline backup strategies to hot failovers. Hot failovers provide not only a backup mechanism, but also a way to recover from a fatal hardware failure.

This book also describes the recovery procedures you should use for each of the backup strategies that you might employ.

For a detailed description of backup and restore procedures, see Managing DB Files (page 67).

## **Performance Tuning**

From a performance perspective, the use of transactions is not free. Depending on how you configure them, transaction commits usually require your application to perform disk I/O that a non-transactional application does not perform. Also, for multi-threaded and multi-process applications, the use of transactions can result in increased lock contention due to extra locking requirements driven by transactional isolation guarantees.

There is therefore a performance tuning component to transactional applications that is not applicable for non-transactional applications (although some tuning considerations do exist whether or not your application uses transactions). Where appropriate, these tuning considerations are introduced in the following chapters. However, for a more complete description of them, see the Transaction tuning and Transaction throughput sections of the Berkeley DB Programmer's Reference Guide.

## **Chapter 2. Enabling Transactions**

In order to use transactions with your application, you must turn them on. To do this you must:

- Use an environment (see Environments (page 6) for details).
- Turn on transactions for your environment. You do this by using the EnvironmentConfig.setTransactional() method. Note that initializing the transactional subsystem implies that the logging subsystem is also initialized. Also, note that if you do not initialize transactions when you first create your environment, then you cannot use transactions for that environment after that. This is because DB allocates certain structures needed for transactional locking that are not available if the environment is created without transactional support.
- Initialize the in-memory cache by passing true to the EnvironmentConfig.setInitializeCache() method.
- Initialize the locking subsystem. This is what provides locking for concurrent applications. It also is used to perform deadlock detection. See Concurrency (page 31) for more information.

You initialize the locking subsystem by passing true to the EnvironmentConfig.setInitializeLocking() method.

- If you are using the DPL, transaction-enable your stores. You do this by using the StoreConfig.setTransactional() method.
- Transaction-enable your databases. If you are using the base API, transaction-enable your databases. You do this by using the DatabaseConfig.setTransactional() method, and then opening the database from within a transaction. Note that the common practice is for auto commit to be used to transaction-protect the database open. To use auto-commit, you must still enable transactions as described here, but you do not have to explicitly use a transaction when you open your database. An example of this is given in the next section.

### Environments

For simple DB applications, environments are optional. However, in order to transaction protect your database operations, you must use an environment.

An *environment*, represents an encapsulation of one or more databases and any associated log and region files. They are used to support multi-threaded and multi-process applications by allowing different threads of control to share the in-memory cache, the locking tables, the logging subsystem, and the file namespace. By sharing these things, your concurrent application is more efficient than if each thread of control had to manage these resources on its own.

By default all DB databases are backed by files on disk. In addition to these files, transactional DB applications create logs that are also by default stored on disk (they can optionally be

backed using shared memory). Finally, transactional DB applications also create and use shared-memory regions that are also typically backed by the filesystem. But like databases and logs, the regions can be maintained strictly in-memory if your application requires it. For an example of an application that manages all environment files in-memory, see Base API In-Memory Transaction Example (page 110).

#### Warning

Using environments with some journaling filesystems might result in log file corruption. This can occur if the operating system experiences an unclean shutdown when a log file is being created. Please see Using Recovery on Journaling Filesystems in the *Berkeley DB Programmer's Reference Guide* for more information.

#### File Naming

In order to operate, your DB application must be able to locate its database files, log files, and region files. If these are stored in the filesystem, then you must tell DB where they are located (a number of mechanisms exist that allow you to identify the location of these files - see below). Otherwise, by default they are located in the current working directory.

#### Specifying the Environment Home Directory

The environment home directory is used to determine where DB files are located. Its location is identified using one of the following mechanisms, in the following order of priority:

- If no information is given as to where to put the environment home, then the current working directory is used.
- If a home directory is specified on the Environment() constructor, then that location is always used for the environment home.
- If a home directory is not supplied to Environment(), then the directory identified by the DB\_HOME environment variable is used *if* you specify true to either the EnvironmentConfig.setUseEnvironment() or EnvironmentConfig.setUseEnvironmentRoot() method. Both methods allow you to identify the path to the environment's home directory using DB\_HOME. However, EnvironmentConfig.setUseEnvironmentRoot() is honored only if the process is run with root or administrative privileges.

#### **Specifying File Locations**

By default, all DB files are created relative to the environment home directory. For example, suppose your environment home is in /export/myAppHome. Also suppose you name your database data/myDatabase.db. Then in this case, the database is placed in: /export/myAppHome/data/myDatabase.db.

That said, DB always defers to absolute pathnames. This means that if you provide an absolute filename when you name your database, then that file is *not* placed relative to the environment home directory. Instead, it is placed in the exact location that you specified for the filename.

On UNIX systems, an absolute pathname is a name that begins with a forward slash ('/'). On Windows systems, an absolute pathname is a name that begins with one of the following:

- A backslash ('\').
- Any alphabetic letter, followed by a colon (':'), followed by a backslash ('\').

#### Note

Try not to use absolute path names for your environment's files. Under certain recovery scenarios, absolute path names can render your environment unrecoverable. This occurs if you are attempting to recover your environment on a system that does not support the absolute path name that you used.

#### **Identifying Specific File Locations**

As described in the previous sections, DB will place all its files in or relative to the environment home directory. You can also cause a specific database file to be placed in a particular location by using an absolute path name for its name. In this situation, the environment's home directory is not considered when naming the file.

It is frequently desirable to place database, log, and region files on separate disk drives. By spreading I/O across multiple drives, you can increase parallelism and improve throughput. Additionally, by placing log files and database files on separate drives, you improve your application's reliability by providing your application with a greater chance of surviving a disk failure.

| You can cause DB's files to be | placed in specific locations | using the following mechanisms:    |
|--------------------------------|------------------------------|------------------------------------|
|                                | placed in specific locations | ability and roccorring meenamonist |

| File Type      | To Override                                                                                                    |
|----------------|----------------------------------------------------------------------------------------------------|
| database files | You can cause database files to be created in a<br>directory other than the environment home by using the<br>EnvironmentConfig.addDataDir() method. The directory<br>identified here must exist. If a relative path is provided,<br>then the directory location is resolved relative to the<br>environment's home directory. |
|                | This method modifies the directory used for database files<br>created and managed by a single environment handle; it does<br>not configure the entire environment.                                                                                                    |
|                | You can also set a default data location that is used<br>by the entire environment by using the add_data_dir<br>parameter in the environment's DB_CONFIG file. Note that<br>the add_data_dir parameter overrides any value set by the<br>EnvironmentConfig.addDataDir() method.                                              |
| Log files      | You can cause log files to be created in a directory<br>other than the environment home directory by using the<br>EnvironmentConfig.LogDirectory() method. The directory                                                                                                    |

| File Type       | To Override                                                                                                    |
|-----------------|----------------------------------------------------------------------------------------------------|
|                 | identified here must exist. If a relative path is provided,<br>then the directory location is resolved relative to the<br>environment's home directory.                                                                                                    |
|                 | This method modifies the directory used for database files<br>created and managed by a single environment handle; it does<br>not configure the entire environment.                                                                                                    |
|                 | You can also set a default log file location that is used<br>by the entire environment by using the set_lg_dir<br>parameter in the environment's DB_CONFIG file. Note that<br>the set_lg_dir parameter overrides any value set by the<br>EnvironmentConfig.setLogDirectory() method.                                                                                                    |
| Temporary files | You can cause temporary files required by the<br>environment to be created in a directory other<br>than the environment home directory by using the<br>EnvironmentConfig.setTemporaryDirectory() method.<br>The directory identified here must exist. If a relative path is<br>provided, then the directory location is resolved relative to<br>the environment's home directory.                |
|                 | You can also set a temporary file location by using the set_tmp_dir parameter in the environment's DB_CONFIG file.<br>Note that the set_tmp_dir parameter overrides any value set by the EnvironmentConfig.setTemporaryDirectory() method.                                                                                                    |
| Metadata files  | You can cause persistent metadata files required by<br>the replicated applications to be created in a directory<br>other than the environment home directory by using the<br>EnvironmentConfig.setMetadataDir() method. The<br>directory identified here must exist. If a relative path is<br>provided, then the directory location is resolved relative to<br>the environment's home directory. |
|                 | You can also set a metadata directory location<br>by using the set_metadata_dir parameter in<br>the environment's DB_CONFIG file. Note that the<br>set_metadata_dir parameter overrides any value set by the<br>EnvironmentConfig.setMetadataDir() method.                                                                                                    |
| Region files    | If backed by the filesystem, region files are always placed in the environment home directory.                                                                                                    |

Note that the DB\_CONFIG must reside in the environment home directory. Parameters are specified in it one parameter to a line. Each parameter is followed by a space, which is followed by the parameter value. For example:

```
add_data_dir /export1/db/env_data_files
```

#### **Error Support**

To simplify error handling and to aid in application debugging, environments offer several useful methods. Note that many of these methods are identical to the error handling methods available for the DatabaseConfig class. They are:

EnvironmentConfig.setErrorStream()

Sets the Java OutputStream to be used for displaying error messages issued by the DB library.

EnvironmentConfig.setErrorHandler()

Defines the message handler that is called when an error message is issued by DB. The error prefix and message are passed to this callback. It is up to the application to display this information correctly.

Note that the message handler must be an implementation of the com.sleepycat.db.ErrorHandler interface.

This is the recommended way to get error messages from DB.

EnvironmentConfig.setErrorPrefix()

Sets the prefix used to for any error messages issued by the DB library.

#### **Shared Memory Regions**

The subsystems that you enable for an environment (in our case, transaction, logging, locking, and the memory pool) are described by one or more regions. The regions contain all of the state information that needs to be shared among threads and/or processes using the environment.

Regions may be backed by the file system, by heap memory, or by system shared memory.

#### Note

When DB dynamically obtains memory, it uses memory outside of the JVM. Normally the amount of memory that DB obtains is trivial, a few bytes here and there, so you might not notice it. However, if heap or system memory is used to back your region files, then this can represent a significant amount of memory being used by DB above and beyond the memory required by the JVM process. As a result, the JVM process may appear to be using more memory than you told the process it could use.

#### **Regions Backed by Files**

By default, shared memory regions are created as files in the environment's home directory (*not* the environment's data directory). If it is available, the POSIX mmap interface is used to map these files into your application's address space. If mmap is not available, then the UNIX shmget interfaces are used instead (again, if they are available).

In this default case, the region files are named \_\_db.### (for example, \_\_db.001, \_\_db.002, and so on).

#### **Regions Backed by Heap Memory**

If heap memory is used to back your shared memory regions, then you can only open a single handle for the environment. This means that the environment cannot be accessed by multiple processes. In this case, the regions are managed only in memory, and they are not written to the filesystem. You indicate that heap memory is to be used for the region files by specifying true to the EnvironmentConfig.setPrivate() method.

Note that you can also set this flag by using the set\_open\_flags parameter in the DB\_CONFIG file. See the *Berkeley DB C API Reference Guide* for more information.

(For an example of an entirely in-memory transactional application, see Base API In-Memory Transaction Example (page 110).)

#### **Regions Backed by System Memory**

Finally, you can cause system memory to be used for your regions instead of memory-mapped files. You do this by providing true to the EnvironmentConfig.setSystemMemory() method.

When region files are backed by system memory, DB creates a single file in the environment's home directory. This file contains information necessary to identify the system shared memory in use by the environment. By creating this file, DB enables multiple processes to share the environment.

The system memory that is used is architecture-dependent. For example, on systems supporting X/Open-style shared memory interfaces, such as UNIX systems, the shmget(2) and related System V IPC interfaces are used. Additionally, VxWorks systems use system memory. In these cases, an initial segment ID must be specified by the application to ensure that applications do not overwrite each other's environments, so that the number of segments created does not grow without bounds. See the EnvironmentConfig.setSegmentId() method for more information.

On Windows platforms, the use of system memory for the region files is problematic because the operating system uses reference counting to clean up shared objects in the paging file automatically. In addition, the default access permissions for shared objects are different from files, which may cause problems when an environment is accessed by multiple processes running as different users. See Windows notes or more information.

#### **Security Considerations**

When using environments, there are some security considerations to keep in mind:

• Database environment permissions

The directory used for the environment should have its permissions set to ensure that files in the environment are not accessible to users without appropriate permissions. Applications that add to the user's permissions (for example, UNIX setuid or setgid applications), must be carefully checked to not permit illegal use of those permissions such as general file access in the environment directory.

• Environment variables

Setting true for EnvironmentConfig.setUseEnvironment() or

EnvironmentConfig.setUseEnvironmentRoot() so that environment variables can be used during file naming can be dangerous. Setting those flags in DB applications with additional permissions (for example, UNIX setuid or setgid applications) could potentially allow users to read and write databases to which they would not normally have access.

For example, suppose you write a DB application that runs setuid. This means that when the application runs, it does so under a userid different than that of the application's caller. This is especially problematic if the application is granting stronger privileges to a user than the user might ordinarily have.

Now, if true is specified for EnvironmentConfig.setUseEnvironment() or EnvironmentConfig.setUseEnvironmentRoot(), then the environment that the application is using is modifiable using the DB\_HOME environment variable. In this scenario, if the uid used by the application has sufficiently broad privileges, then the application's caller can read and/or write databases owned by another user simply by setting his DB\_HOME environment variable to the environment used by that other user.

Note that this scenario need not be malicious; the wrong environment could be used by the application simply by inadvertently specifying the wrong path to DB\_HOME.

As always, you should use setuid sparingly, if at all. But if you do use setuid, then you should refrain from specifying true for EnvironmentConfig.setUseEnvironment() or EnvironmentConfig.setUseEnvironmentRoot() for the environment open. And, of course, if you must use setuid, then make sure you use the weakest uid possible - preferably one that is used only by the application itself.

• File permissions

By default, DB always creates database and log files readable and writable by the owner and the group (that is, S\_IRUSR, S\_IWUSR, S\_IRGRP and S\_IWGRP; or octal mode 0660 on historic UNIX systems). The group ownership of created files is based on the system and directory defaults, and is not further specified by DB.

• Temporary backing files

If an unnamed database is created and the cache is too small to hold the database in memory, Berkeley DB will create a temporary physical file to enable it to page the database to disk as needed. In this case, environment variables such as TMPDIR may be used to specify the location of that temporary file. Although temporary backing files are created readable and writable by the owner only (S\_IRUSR and S\_IWUSR, or octal mode 0600 on historic UNIX systems), some filesystems may not sufficiently protect temporary files created in random directories from improper access. To be absolutely safe, applications storing sensitive data in unnamed databases should use the EnvironmentConfig.setTemporaryDirectory() method to specify a temporary directory with known permissions.

## **Opening a Transactional Environment and Store or Database**

To enable transactions for your environment, you must initialize the transactional subsystem. Note that doing this also initializes the logging subsystem. In addition, you must initialize the memory pool (in-memory cache). You must also initialize the locking subsystem. For example, to do this with the DPL:

```
package persist.txn;
import com.sleepycat.db.DatabaseException;
 import com.sleepycat.db.Environment;
 import com.sleepycat.db.EnvironmentConfig;
 import com.sleepycat.persist.EntityStore;
 import com.sleepycat.persist.StoreConfig;
 import java.io.File;
 import java.io.FileNotFoundException;
 . . .
 Environment myEnv = null;
 EntityStore myStore = null;
 try {
     EnvironmentConfig myEnvConfig = new EnvironmentConfig();
     StoreConfig storeConfig = new StoreConfig();
     myEnvConfig.setInitializeCache(true);
     myEnvConfig.setInitializeLocking(true);
     myEnvConfig.setInitializeLogging(true);
     myEnvConfig.setTransactional(true);
     storeConfig.setTransactional(true);
     myEnv = new Environment(new File("/my/env/home"),
                               myEnvConfig);
     myStore = new EntityStore(myEnv, "EntityStore", storeConfig);
 } catch (DatabaseException de) {
     // Exception handling goes here
 } catch (FileNotFoundException fnfe) {
      // Exception handling goes here
 }
And when using the base API:
package db.txn;
```

```
import com.sleepycat.db.DatabaseException;
import com.sleepycat.db.Environment;
import com.sleepycat.db.EnvironmentConfig;
import java.io.File;
import java.io.FileNotFoundException;
. . .
Environment myEnv = null;
try {
   EnvironmentConfig myEnvConfig = new EnvironmentConfig();
   myEnvConfig.setInitializeCache(true);
   myEnvConfig.setInitializeLocking(true);
   myEnvConfig.setInitializeLogging(true);
   myEnvConfig.setTransactional(true);
   myEnv = new Environment(new File("/my/env/home"),
                              myEnvConfig);
} catch (DatabaseException de) {
   // Exception handling goes here
} catch (FileNotFoundException fnfe) {
     // Exception handling goes here
}
```

You then can use the Environment handle to open your database(s) using Environment.openDatabase(). Note that when you do this, you must set DatabaseConfig.setTransactional() to true. Note that in effect this causes the database open to be transactional protected because it results in auto commit being used for the open (if a transaction is not explicitly used to protect the open). For example:

```
package db.txn;
```

```
import com.sleepycat.db.Database;
import com.sleepycat.db.DatabaseType;
import com.sleepycat.db.DatabaseConfig;
import com.sleepycat.db.DatabaseException;
import com.sleepycat.db.Environment;
import com.sleepycat.db.EnvironmentConfig;
import java.io.File;
import java.io.FileNotFoundException;
...
Database myDatabase = null;
Environment myEnv = null;
try {
```

```
EnvironmentConfig myEnvConfig = new EnvironmentConfig();
    myEnvConfig.setInitializeCache(true);
    myEnvConfig.setInitializeLocking(true);
    myEnvConfig.setInitializeLogging(true);
    myEnvConfig.setTransactional(true);
    myEnv = new Environment(new File("/my/env/home"),
                              myEnvConfig);
    // Open the database.
    DatabaseConfig dbConfig = new DatabaseConfig();
    dbConfig.setTransactional(true);
    dbConfig.setType(DatabaseType.BTREE);
    myDatabase = myEnv.openDatabase(null,
                                                        // txn handle
                                    "sampleDatabase",
                                                        // db file name
                                                      // db name
                                    null,
                                    dbConfig);
} catch (DatabaseException de) {
    // Exception handling goes here
} catch (FileNotFoundException fnfe) {
    // Exception handling goes here
}
```

#### Note

Never close a database or store that has active transactions. Make sure all transactions are resolved (either committed or aborted) before closing the database.

## **Chapter 3. Transaction Basics**

Once you have enabled transactions for your environment and your databases, you can use them to protect your database operations. You do this by acquiring a transaction handle and then using that handle for any database operation that you want to participate in that transaction.

You obtain a transaction handle using the Environment.beginTransaction() method.

Once you have completed all of the operations that you want to include in the transaction, you must commit the transaction using the Transaction.commit() method.

If, for any reason, you want to abandon the transaction, you abort it using Transaction.abort().

Any transaction handle that has been committed or aborted can no longer be used by your application.

Finally, you must make sure that all transaction handles are either committed or aborted before closing your databases and environment.

#### Note

If you only want to transaction protect a single database write operation, you can use auto commit to perform the transaction administration. When you use auto commit, you do not need an explicit transaction handle. See Auto Commit (page 21) for more information.

For example, the following example opens a transactional-enabled environment and store, obtains a transaction handle, and then performs a write operation under its protection. In the event of any failure in the write operation, the transaction is aborted and the store is left in a state as if no operations had ever been attempted in the first place.

```
package persist.txn;
import com.sleepycat.db.DatabaseException;
import com.sleepycat.db.Environment;
import com.sleepycat.db.EnvironmentConfig;
import com.sleepycat.db.Transaction;
import com.sleepycat.persist.EntityStore;
import com.sleepycat.persist.StoreConfig;
import java.io.File;
import java.io.File;
import java.io.FileNotFoundException;
...
Environment myEnv = null;
EntityStore store = null;
```

```
// Our convenience data accessor class, used for easy access to
// EntityClass indexes.
DataAccessor da;
try {
    EnvironmentConfig myEnvConfig = new EnvironmentConfig();
    myEnvConfig.setInitializeCache(true);
    myEnvConfig.setInitializeLocking(true);
    myEnvConfig.setInitializeLogging(true);
    myEnvConfig.setTransactional(true);
    StoreConfig storeConfig = new StoreConfig();
    storeConfig.setTransactional(true);
    myEnv = new Environment(new File("/my/env/home"),
                              myEnvConfig);
    EntityStore store = new EntityStore(myEnv,
                             "EntityStore", storeConfig);
    da = new DataAccessor(store);
    // Assume that Inventory is an entity class.
    Inventory theInventory = new Inventory();
    theInventory.setItemName("Waffles");
    theInventory.setItemSku("waf23rbni");
    Transaction txn = myEnv.beginTransaction(null, null);
    try {
        // Put the object to the store using the transaction handle.
        da.inventoryBySku.put(txn, theInventory);
        // Commit the transaction. The data is now safely written to the
        // store.
        txn.commit();
    // If there is a problem, abort the transaction
    } catch (Exception e) {
        if (txn != null) {
            txn.abort();
            txn = null;
        }
    }
} catch (DatabaseException de) {
    // Exception handling goes here
    } catch (FileNotFoundException fnfe) {
    // Exception handling goes here
```

#### }

The same thing can be done with the base API; the database in use is left unchanged if the write operation fails:

```
package db.txn;
import com.sleepycat.db.Database;
import com.sleepycat.db.DatabaseConfig;
import com.sleepycat.db.DatabaseEntry;
import com.sleepycat.db.DatabaseException;
import com.sleepycat.db.Environment;
import com.sleepycat.db.EnvironmentConfig;
import com.sleepycat.db.Transaction;
import java.io.File;
import java.io.FileNotFoundException;
. . .
Database myDatabase = null;
Environment myEnv = null;
try {
   EnvironmentConfig myEnvConfig = new EnvironmentConfig();
   myEnvConfig.setInitializeCache(true);
   myEnvConfig.setInitializeLocking(true);
   myEnvConfig.setInitializeLogging(true);
   myEnvConfig.setTransactional(true);
   myEnv = new Environment(new File("/my/env/home"),
                              myEnvConfig);
   // Open the database.
   DatabaseConfig dbConfig = new DatabaseConfig();
   dbConfig.setTransactional(true);
   dbConfig.setType(DatabaseType.BTREE);
                                                       // txn handle
   myDatabase = myEnv.openDatabase(null,
                                    "sampleDatabase", // db file name
                                    null,
                                                        // db name
                                    dbConfig);
   String keyString = "thekey";
   String dataString = "thedata";
   DatabaseEntry key =
        new DatabaseEntry(keyString.getBytes("UTF-8"));
   DatabaseEntry data =
        new DatabaseEntry(dataString.getBytes("UTF-8"));
   Transaction txn = myEnv.beginTransaction(null, null);
   try {
```

```
myDatabase.put(txn, key, data);
txn.commit();
} catch (Exception e) {
if (txn != null) {
txn.abort();
txn = null;
}
}
}
catch (DatabaseException de) {
// Exception handling goes here
} catch (FileNotFoundException fnfe) {
// Exception handling goes here
}
```

## **Committing a Transaction**

In order to fully understand what is happening when you commit a transaction, you must first understand a little about what DB is doing with the logging subsystem. Logging causes all database or store write operations to be identified in logs, and by default these logs are backed by files on disk. These logs are used to restore your databases or store in the event of a system or application failure, so by performing logging, DB ensures the integrity of your data.

Moreover, DB performs *write-ahead* logging. This means that information is written to the logs *before* the actual database or store is changed. This means that all write activity performed under the protection of the transaction is noted in the log before the transaction is committed. Be aware, however, that database maintains logs in-memory. If you are backing your logs on disk, the log information will eventually be written to the log files, but while the transaction is on-going the log data may be held only in memory.

When you commit a transaction, the following occurs:

- A commit record is written to the log. This indicates that the modifications made by the transaction are now permanent. By default, this write is performed synchronously to disk so the commit record arrives in the log files before any other actions are taken.
- Any log information held in memory is (by default) synchronously written to disk. Note that this requirement can be relaxed, depending on the type of commit you perform. See Non-Durable Transactions (page 20) for more information. Also, if you are maintaining your logs entirely in-memory, then this step will of course not be taken. To configure your logging system for in-memory usage, see Configuring In-Memory Logging (page 84).
- All locks held by the transaction are released. This means that read operations performed by other transactions or threads of control can now see the modifications without resorting to uncommitted reads (see Reading Uncommitted Data (page 46) for more information).

To commit a transaction, you simply call Transaction.commit().

Notice that committing a transaction does not necessarily cause data modified in your memory cache to be written to the files backing your databases on disk. Dirtied database pages are

written for a number of reasons, but a transactional commit is not one of them. The following are the things that can cause a dirtied database page to be written to the backing database file:

• Checkpoints.

Checkpoints cause all dirtied pages currently existing in the cache to be written to disk, and a checkpoint record is then written to the logs. You can run checkpoints explicitly. For more information on checkpoints, see Checkpoints (page 67).

• Cache is full.

If the in-memory cache fills up, then dirtied pages might be written to disk in order to free up space for other pages that your application needs to use. Note that if dirtied pages are written to the database files, then any log records that describe how those pages were dirtied are written to disk before the database pages are written.

Be aware that because your transaction commit caused database or store modifications recorded in your logs to be forced to disk, your modifications are by default "persistent" in that they can be recovered in the event of an application or system failure. However, recovery time is gated by how much data has been modified since the last checkpoint, so for applications that perform a lot of writes, you may want to run a checkpoint with some frequency.

Note that once you have committed a transaction, the transaction handle that you used for the transaction is no longer valid. To perform database activities under the control of a new transaction, you must obtain a fresh transaction handle.

## **Non-Durable Transactions**

As previously noted, by default transaction commits are durable because they cause the modifications performed under the transaction to be synchronously recorded in your on-disk log files. However, it is possible to use non-durable transactions.

You may want non-durable transactions for performance reasons. For example, you might be using transactions simply for the isolation guarantee. In this case, you might not want a durability guarantee and so you may want to prevent the disk I/O that normally accompanies a transaction commit.

There are several ways to remove the durability guarantee for your transactions:

• Specify true to the EnvironmentConfig.setTxnNoSync() method. This causes DB to not synchronously force any log data to disk upon transaction commit. That is, the modifications are held entirely in the in-memory cache and the logging information is not forced to the filesystem for long-term storage. Note, however, that the logging data will eventually make it to the filesystem (assuming no application or OS crashes) as a part of DB's management of its logging buffers and/or cache.

This form of a commit provides a weak durability guarantee because data loss can occur due to an application, JVM, or OS crash.

This behavior is specified on a per-environment handle basis. In order for your application to exhibit consistent behavior, you need to specify this method for all of the environment handles used in your application.

You can achieve this behavior on a transaction by transaction basis by using Transaction.commitNoSync() to commit your transaction, or by specifying true to the TransactionConfig.setNoSync() method when starting the transaction.

• Specify true to the EnvironmentConfig.setTxnWriteNoSync() method. This causes logging data to be synchronously written to the OS's file system buffers upon transaction commit. The data will eventually be written to disk, but this occurs when the operating system chooses to schedule the activity; the transaction commit can complete successfully before this disk I/O is performed by the OS.

This form of commit protects you against application and JVM crashes, but not against OS crashes. This method offers less room for the possibility of data loss than does EnvironmentConfig.setTxnNoSync().

This behavior is specified on a per-environment handle basis. In order for your application to exhibit consistent behavior, you need to specify this method for all of the environment handles used in your application.

You can achieve this behavior on a transaction by transaction basis by using Transaction.commitWriteNoSync() to commit your transaction, or by specifying true to TransactionConfig.setWriteNoSync() method when starting the transaction.

• Maintain your logs entirely in-memory. In this case, your logs are never written to disk. The result is that you lose all durability guarantees. See Configuring In-Memory Logging (page 84) for more information.

## **Aborting a Transaction**

When you abort a transaction, all database or store modifications performed under the protection of the transaction are discarded, and all locks currently held by the transaction are released. In this event, your data is simply left in the state that it was in before the transaction began performing data modifications.

Once you have aborted a transaction, the transaction handle that you used for the transaction is no longer valid. To perform database activities under the control of a new transaction, you must obtain a fresh transactional handle.

To abort a transaction, call Transaction.abort().

## Auto Commit

While transactions are frequently used to provide atomicity to multiple database or store operations, it is sometimes necessary to perform a single database or store operation under the control of a transaction. Rather than force you to obtain a transaction, perform the single write operation, and then either commit or abort the transaction, you can automatically group this sequence of events using *auto commit*.

To use auto commit:

- 1. Open your environment and your databases or store so that they support transactions. See Enabling Transactions (page 6) for details.
- 2. Do not provide a transactional handle to the method that is performing the database or store write operation.

Note that auto commit is not available for cursors. You must always open your cursor using a transaction if you want the cursor's operations to be transactional protected. See Transactional Cursors (page 24) for details on using transactional cursors.

#### Note

Never have more than one active transaction in your thread at a time. This is especially a problem if you mix an explicit transaction with another operation that uses auto commit. Doing so can result in undetectable deadlocks.

For example, the following uses auto commit to perform the database write operation:

```
package db.txn;
import com.sleepycat.db.Database;
import com.sleepycat.db.DatabaseConfig;
import com.sleepycat.db.DatabaseEntry;
import com.sleepycat.db.DatabaseException;
import com.sleepycat.db.Environment;
import com.sleepycat.db.EnvironmentConfig;
import java.io.File;
. . .
Database myDatabase = null;
Environment myEnv = null;
try {
    EnvironmentConfig myEnvConfig = new EnvironmentConfig();
   myEnvConfig.setInitializeCache(true);
   myEnvConfig.setInitializeLocking(true);
   myEnvConfig.setInitializeLogging(true);
   myEnvConfig.setTransactional(true);
   myEnv = new Environment(new File("/my/env/home"),
                              myEnvConfig);
    // Open the database.
   DatabaseConfig dbConfig = new DatabaseConfig();
   dbConfig.setTransactional(true);
   dbConfig.setType(DatabaseType.BTREE);
   myDatabase = myEnv.openDatabase(null,
                                                       // txn handle
                                    "sampleDatabase", // db file name
```

```
null, // db name
dbConfig);
String keyString = "thekey";
String dataString = "thedata";
DatabaseEntry key =
    new DatabaseEntry(keyString.getBytes("UTF-8"));
DatabaseEntry data =
    new DatabaseEntry(dataString.getBytes("UTF-8"));
// Perform the write. Because the database was opened to
// support transactions, this write is performed using auto commit.
myDatabase.put(null, key, data);
} catch (DatabaseException de) {
    // Exception handling goes here
}
```

### **Nested Transactions**

A *nested transaction* is used to provide a transactional guarantee for a subset of operations performed within the scope of a larger transaction. Doing this allows you to commit and abort the subset of operations independently of the larger transaction.

The rules to the usage of a nested transaction are as follows:

- While the nested (child) transaction is active, the parent transaction may not perform any operations other than to commit or abort, or to create more child transactions.
- Committing a nested transaction has no effect on the state of the parent transaction. The parent transaction is still uncommitted. However, the parent transaction can now see any modifications made by the child transaction. Those modifications, of course, are still hidden to all other transactions until the parent also commits.
- Likewise, aborting the nested transaction has no effect on the state of the parent transaction. The only result of the abort is that neither the parent nor any other transactions will see any of the database modifications performed under the protection of the nested transaction.
- If the parent transaction commits or aborts while it has active children, the child transactions are resolved in the same way as the parent. That is, if the parent aborts, then the child transactions abort as well. If the parent commits, then whatever modifications have been performed by the child transactions are also committed.
- The locks held by a nested transaction are not released when that transaction commits. Rather, they are now held by the parent transaction until such a time as that parent commits.
- Any database modifications performed by the nested transaction are not visible outside of the larger encompassing transaction until such a time as that parent transaction is committed.

• The depth of the nesting that you can achieve with nested transaction is limited only by memory.

To create a nested transaction, simply pass the parent transaction's handle when you created the nested transaction's handle. For example:

```
// parent transaction
Transaction parentTxn = myEnv.beginTransaction(null, null);
// child transaction
Transaction childTxn = myEnv.beginTransaction(parentTxn, null);
```

### **Transactional Cursors**

You can transaction-protect your cursor operations by specifying a transaction handle at the time that you create your cursor. Beyond that, you do not ever provide a transaction handle directly to a cursor method.

Note that if you transaction-protect a cursor, then you must make sure that the cursor is closed before you either commit or abort the transaction. For example: package db.txn;

```
import com.sleepycat.db.Cursor;
import com.sleepycat.db.Database;
import com.sleepycat.db.DatabaseConfig;
import com.sleepycat.db.DatabaseEntry;
import com.sleepycat.db.DatabaseException;
import com.sleepycat.db.Environment;
import com.sleepycat.db.EnvironmentConfig;
import com.sleepycat.db.LockMode;
import com.sleepycat.db.OperationStatus;
import com.sleepycat.db.Transaction;
import java.io.File;
import java.io.FileNotFoundException;
. . .
Database myDatabase = null;
Environment myEnv = null;
try {
   // Database and environment opens omitted
   String replacementData = "new data";
   Transaction txn = myEnv.beginTransaction(null, null);
   Cursor cursor = null;
   try {
        // Use the transaction handle here
        cursor = db.openCursor(txn, null);
        DatabaseEntry key, data;
```

```
DatabaseEntry key, data;
        while(cursor.getNext(key, data, LockMode.DEFAULT) ==
           OperationStatus.SUCCESS) {
            data.setData(replacementData.getBytes("UTF-8"));
            // No transaction handle is used on the cursor read or write
            // methods.
            cursor.putCurrent(data);
        }
        cursor.close();
        cursor = null;
        txn.commit();
        txn = null;
   } catch (Exception e) {
        if (cursor != null) {
            cursor.close();
        }
        if (txn != null) {
            txn.abort();
            txn = null;
        }
    }
} catch (DatabaseException de) {
    // Exception handling goes here
```

#### **Using Transactional DPL Cursors**

}

When using the DPL, you create the cursor using the entity class's primary or secondary index (see the *Getting Started with Berkeley DB for Java* guide for details). At the time that you create the cursor, you pass a transaction handle to the entities() method, and this causes all subsequent operations performed using that cursor to be performed within the scope of the transaction.

Note that if you are using a transaction-enabled store, then you must provide a transaction handle when you open your cursor.

```
For example:
    package persist.txn;
    import com.sleepycat.db.DatabaseException;
    import com.sleepycat.db.Environment;
    import com.sleepycat.db.EnvironmentConfig;
    import com.sleepycat.db.Transaction;
    import com.sleepycat.persist.EntityCursor;
    import com.sleepycat.persist.EntityStore;
```

```
import com.sleepycat.persist.PrimaryIndex;
import java.io.File;
import java.io.FileNotFoundException;
. . .
Environment myEnv = null;
EntityStore store = null;
. . .
   // Store and environment open omitted, as is the DataAccessor
   // instantiation.
. . .
   Transaction txn = myEnv.beginTransaction(null, null);
   PrimaryIndex<String,Inventory> pi =
        store.getPrimaryIndex(String.class, Inventory.class);
   EntityCursor<Inventory> pi_cursor = pi.entities(txn, null);
   try {
        for (Inventory ii : pi_cursor) {
            // do something with each object "ii"
            // A transactional handle is not required for any write
            // operations. All operations performed using this cursor
            // will be done within the scope of the transaction, txn.
        }
        pi_cursor.close();
        pi_cursor = null;
        txn.commit();
        txn = null;
   // Always make sure the cursor is closed when we are done with it.
   } catch (Exception e) {
        if (pi_cursor != null) {
            pi_cursor.close();
        }
        if (txn != null) {
            txn.abort();
            txn = null;
        }
   }
```

## **Secondary Indices with Transaction Applications**

You can use transactions with your secondary indices so long as you open the secondary index so that it is transactional.

All other aspects of using secondary indices with transactions are identical to using secondary indices without transactions. In addition, transaction-protecting secondary cursors is performed just as you protect normal cursors — you simply have to make sure the cursor is opened using a transaction handle, and that the cursor is closed before the handle is either either committed or aborted. See Transactional Cursors (page 24) for details.

Note that when you use transactions to protect your database writes, your secondary indices are protected from corruption because updates to the primary and the secondaries are performed in a single atomic transaction.

#### Note

If you are using the DPL, then be aware that you never have to provide a transactional handle when opening an index, be it a primary or a secondary. However, if transactions are enabled for your store, then all of the indexes that you open will be enabled for transactional usage. Moreover, any write operation performed using that index will be done using a transaction, regardless of whether you explicitly provide a transactional handle to the write operation.

If you do not explicitly provide a transaction handle to DPL write operations performed on a transactional store, then auto commit is silently used for that operation.

For example:

```
package db.GettingStarted;
```

```
import com.sleepycat.bind.tuple.TupleBinding;
import com.sleepycat.db.Database;
import com.sleepycat.db.DatabaseType;
import com.sleepycat.db.DatabaseConfig;
import com.sleepycat.db.DatabaseException;
import com.sleepycat.db.Environment;
import com.sleepycat.db.EnvironmentConfig;
import com.sleepycat.db.SecondaryDatabase;
import com.sleepycat.db.SecondaryConfig;
import java.io.FileNotFoundException;
. . .
// Environment and primary database opens omitted.
SecondaryConfig mySecConfig = new SecondaryConfig();
mySecConfig.setAllowCreate(true);
mySecConfig.setType(DatabaseType.BTREE);
mySecConfig.setTransactional(true);
SecondaryDatabase mySecDb = null;
try {
    // A fake tuple binding that is not actually implemented anywhere.
```

```
// The tuple binding is dependent on the data in use.
   // See the Getting Started Guide for details
   TupleBinding myTupleBinding = new MyTupleBinding();
   // Open the secondary. FullNameKeyCreator is not actually implemented
   // anywhere. See the Getting Started Guide for details.
   FullNameKeyCreator keyCreator =
        new FullNameKeyCreator(myTupleBinding);
   // Set the key creator on the secondary config object.
   mySecConfig.setKeyCreator(keyCreator);
   // Perform the actual open. Because this database is configured to be
   // transactional, the open is automatically wrapped in a transaction.
            - myEnv is the environment handle.
   11
            - myDb is the primary database handle.
   11
   String secDbName = "mySecondaryDatabase";
   mySecDb = myEnv.openSecondary(null, secDbName, null, myDb,
                                  mySecConfig);
} catch (DatabaseException de) {
   // Exception handling goes here ...
} catch (FileNotFoundException fnfe) {
   // Exception handling goes here ...
```

## Configuring the Transaction Subsystem

}

Most of the configuration activities that you need to perform for your transactional DB application will involve the locking and logging subsystems. See Concurrency (page 31) and Managing DB Files (page 67) for details.

However, there are a couple of things that you can do to configure your transaction subsystem directly. These things are:

• Configure the maximum number of simultaneous transactions needed by your application. In general, you should not need to do this unless you use deeply nested transactions or you have many threads all of which have active transactions. In addition, you may need to configure a higher maximum number of transactions if you are using snapshot isolation. See Snapshot Isolation Transactional Requirements (page 54) for details.

By default, your application can support 20 active transactions.

You can set the maximum number of simultaneous transactions supported by your application using EnvironmentConfig.setTxnMaxActive().

If your application has exceeded this maximum value, then any attempt to begin a new transaction will fail.

This value can also be set using the DB\_CONFIG file's set\_tx\_max parameter. Remember that the DB CONFIG must reside in your environment home directory.

• Configure the timeout value for your transactions. This value represents the longest period of time a transaction can be active. Note, however, that transaction timeouts are checked only when DB examines its lock tables for blocked locks (see Locks, Blocks, and Deadlocks (page 32) for more information). Therefore, a transaction's timeout can have expired, but the application will not be notified until DB has a reason to examine its lock tables.

Be aware that some transactions may be inappropriately timed out before the transaction has a chance to complete. You should therefore use this mechanism only if you know your application might have unacceptably long transactions and you want to make sure your application will not stall during their execution. (This might happen if, for example, your transaction blocks or requests too much data.)

Note that by default transaction timeouts are set to 0 seconds, which means that they never time out.

To set the maximum timeout value for your transactions, use the EnvironmentConfig.setTxnTimeout() method. This method configures the entire environment; not just the handle used to set the configuration. Further, this value may be set at any time during the application's lifetime. (Use Environment.setConfig() to set this value after the environment has been opened.)

This value can also be set using the DB\_CONFIG file's set\_txn\_timeout parameter.

#### For example:

```
package db.txn;
import com.sleepycat.db.Environment;
import com.sleepycat.db.EnvironmentConfig;
import com.sleepycat.db.LockDetectMode;
import java.io.File;
import java.io.FileNotFoundException;
. . .
Environment myEnv = null;
try {
   EnvironmentConfig myEnvConfig = new EnvironmentConfig();
   myEnvConfig.setTransactional(true);
   myEnvConfig.setInitializeCache(true);
   myEnvConfig.setInitializeLocking(true);
   myEnvConfig.setInitializeLogging(true);
   // Configure a maximum transaction timeout of 1 second.
   myEnvConfig.setTxnTimeout(1000000);
   // Configure 40 maximum transactions.
   myEnv.setTxnMaxActive(40);
   myEnv = new Environment(new File("/my/env/home"),
```

#### myEnvConfig);

// From here, you open your databases (or store), proceed with your // database or store operations, and respond to deadlocks as is

// normal (omitted for brevity).

• • •

# **Chapter 4. Concurrency**

DB offers a great deal of support for multi-threaded and multi-process applications even when transactions are not in use. Many of DB's handles are thread-safe, or can be made thread-safe by providing the appropriate flag at handle creation time, and DB provides a flexible locking subsystem for managing databases in a concurrent application. Further, DB provides a robust mechanism for detecting and responding to deadlocks . All of these concepts are explored in this chapter.

Before continuing, it is useful to define a few terms that will appear throughout this chapter:

• Thread of control

Refers to a thread that is performing work in your application. Typically, in this book that thread will be performing DB operations.

Note that this term can also be taken to mean a separate process that is performing work - DB supports multi-process operations on your databases.

• Locking

When a thread of control obtains access to a shared resource, it is said to be *locking* that resource. Note that DB supports both exclusive and non-exclusive locks. See Locks (page 32) for more information.

• Free-threaded

Data structures and objects are free-threaded if they can be shared across threads of control without any explicit locking on the part of the application. Some books, libraries, and programming languages may use the term *thread-safe* for data structures or objects that have this characteristic. The two terms mean the same thing.

For a description of free-threaded DB objects, see Which DB Handles are Free-Threaded (page 32).

Blocked

When a thread cannot obtain a lock because some other thread already holds a lock on that object, the lock attempt is said to be *blocked*. See Blocks (page 34) for more information.

• Deadlock

Occurs when two or more threads of control attempt to access conflicting resource in such a way as none of the threads can any longer make further progress.

For example, if Thread A is blocked waiting for a resource held by Thread B, while at the same time Thread B is blocked waiting for a resource held by Thread A, then neither thread can make any forward progress. In this situation, Thread A and Thread B are said to be *deadlocked*.

For more information, see Deadlocks (page 37).

## Which DB Handles are Free-Threaded

The following describes to what extent and under what conditions individual handles are freethreaded.

• Environment and the DPL EntityStore

Free-threaded so long as EnvironmentConfig.setThreaded() is set to true.

• Database and the DPL PrimaryIndex

Free-threaded so long as the database or DPL PrimaryIndex is opened in a free-threaded environment.

• SecondaryDatabase and DPL SecondaryIndex

Same conditions apply as for Database and PrimaryIndex handles.

• Cursor and the DPL EntityCursor

Cursors are not free-threaded. However, they can be used by multiple threads of control so long as the application serializes access to the handle.

SecondaryCursor

Same conditions apply as for Cursor handles.

Transaction

Access must be serialized by the application across threads of control.

### Note

All other classes found in the DPL (com.sleepycat.persist.\*) and not mentioned above are free-threaded.

All classes found in the bind APIs (com.sleepycat.bind.\*) are free-threaded.

### Locks, Blocks, and Deadlocks

It is important to understand how locking works in a concurrent application before continuing with a description of the concurrency mechanisms DB makes available to you. Blocking and deadlocking have important performance implications for your application. Consequently, this section provides a fundamental description of these concepts, and how they affect DB operations.

#### Locks

When one thread of control wants to obtain access to an object, it requests a *lock* for that object. This lock is what allows DB to provide your application with its transactional isolation guarantees by ensuring that:

• no other thread of control can read that object (in the case of an exclusive lock), and

• no other thread of control can modify that object (in the case of an exclusive or non-exclusive lock).

#### **Lock Resources**

When locking occurs, there are conceptually three resources in use:

1. The locker.

This is the thing that holds the lock. In a transactional application, the locker is a transaction handle. For non-transactional operations, the locker is a cursor or a Database or Store handle.

2. The lock.

This is the actual data structure that locks the object. In DB, a locked object structure in the lock manager is representative of the object that is locked.

3. The locked object.

The thing that your application actually wants to lock. In a DB application, the locked object is usually a database page, which in turn contains multiple database entries (key and data). However, for Queue databases, individual database records are locked.

You can configure how many total lockers, locks, and locked objects your application is allowed to support. See Configuring the Locking Subsystem (page 39) for details.

The following figure shows a transaction handle, Txn A, that is holding a lock on database page 002. In this graphic, Txn A is the locker, and the locked object is page 002. Only a single lock is in use in this operation.

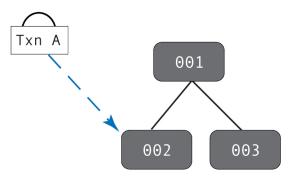

#### **Types of Locks**

DB applications support both exclusive and non-exclusive locks. *Exclusive locks* are granted when a locker wants to write to an object. For this reason, exclusive locks are also sometimes called *write locks*.

An exclusive lock prevents any other locker from obtaining any sort of a lock on the object. This provides isolation by ensuring that no other locker can observe or modify an exclusively locked object until the locker is done writing to that object. *Non-exclusive locks* are granted for read-only access. For this reason, non-exclusive locks are also sometimes called *read locks*. Since multiple lockers can simultaneously hold read locks on the same object, read locks are also sometimes called *shared locks*.

A non-exclusive lock prevents any other locker from modifying the locked object while the locker is still reading the object. This is how transactional cursors are able to achieve repeatable reads; by default, the cursor's transaction holds a read lock on any object that the cursor has examined until such a time as the transaction is committed or aborted. You can avoid these read locks by using snapshot isolation. See Using Snapshot Isolation (page 54) for details.

In the following figure, Txn A and Txn B are both holding read locks on page 002, while Txn C is holding a write lock on page 003:

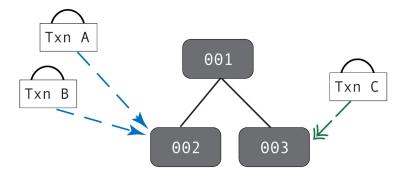

#### Lock Lifetime

A locker holds its locks until such a time as it does not need the lock any more. What this means is:

- 1. A transaction holds any locks that it obtains until the transaction is committed or aborted.
- 2. All non-transaction operations hold locks until such a time as the operation is completed. For cursor operations, the lock is held until the cursor is moved to a new position or closed.

#### Blocks

Simply put, a thread of control is blocked when it attempts to obtain a lock, but that attempt is denied because some other thread of control holds a conflicting lock. Once blocked, the thread of control is temporarily unable to make any forward progress until the requested lock is obtained or the operation requesting the lock is abandoned.

Be aware that when we talk about blocking, strictly speaking the thread is not what is attempting to obtain the lock. Rather, some object within the thread (such as a cursor) is attempting to obtain the lock. However, once a locker attempts to obtain a lock, the entire thread of control must pause until the lock request is in some way resolved.

For example, if Txn A holds a write lock (an exclusive lock) on object 002, then if Txn B tries to obtain a read *or* write lock on that object, the thread of control in which Txn B is running is blocked:

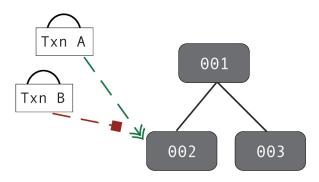

However, if Txn A only holds a read lock (a shared lock) on object 002, then only those handles that attempt to obtain a write lock on that object will block.

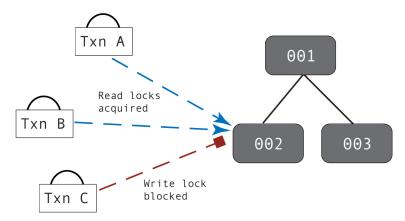

### Note

The previous description describes DB's default behavior when it cannot obtain a lock. It is possible to configure DB transactions so that they will not block. Instead, if a lock is unavailable, the application is immediately notified of a deadlock situation. See No Wait on Blocks (page 63) for more information.

### **Blocking and Application Performance**

Multi-threaded and multi-process applications typically perform better than simple singlethreaded applications because the application can perform one part of its workload (updating a database record, for example) while it is waiting for some other lengthy operation to complete (performing disk or network I/O, for example). This performance improvement is particularly noticeable if you use hardware that offers multiple CPUs, because the threads and processes can run simultaneously. That said, concurrent applications can see reduced workload throughput if their threads of control are seeing a large amount of lock contention. That is, if threads are blocking on lock requests, then that represents a performance penalty for your application.

Consider once again the previous diagram of a blocked write lock request. In that diagram, Txn C cannot obtain its requested write lock because Txn A and Txn B are both already holding read locks on the requested object. In this case, the thread in which Txn C is running will pause until such a time as Txn C either obtains its write lock, or the operation that is requesting the lock is abandoned. The fact that Txn C's thread has temporarily halted all forward progress represents a performance penalty for your application.

Moreover, any read locks that are requested while  $Txn \ C$  is waiting for its write lock will also block until such a time as  $Txn \ C$  has obtained and subsequently released its write lock.

#### **Avoiding Blocks**

Reducing lock contention is an important part of performance tuning your concurrent DB application. Applications that have multiple threads of control obtaining exclusive (write) locks are prone to contention issues. Moreover, as you increase the numbers of lockers and as you increase the time that a lock is held, you increase the chances of your application seeing lock contention.

As you are designing your application, try to do the following in order to reduce lock contention:

• Reduce the length of time your application holds locks.

Shorter lived transactions will result in shorter lock lifetimes, which will in turn help to reduce lock contention.

In addition, by default transactional cursors hold read locks until such a time as the transaction is completed. For this reason, try to minimize the time you keep transactional cursors opened, or reduce your isolation levels - see below.

- If possible, access heavily accessed (read or write) items toward the end of the transaction. This reduces the amount of time that a heavily used page is locked by the transaction.
- Reduce your application's isolation guarantees.

By reducing your isolation guarantees, you reduce the situations in which a lock can block another lock. Try using uncommitted reads for your read operations in order to prevent a read lock being blocked by a write lock.

In addition, for cursors you can use degree 2 (read committed) isolation, which causes the cursor to release its read locks as soon as it is done reading the record (as opposed to holding its read locks until the transaction ends).

Be aware that reducing your isolation guarantees can have adverse consequences for your application. Before deciding to reduce your isolation, take care to examine your application's isolation requirements. For information on isolation levels, see Isolation (page 44).

• Use snapshot isolation for read-only threads.

Snapshot isolation causes the transaction to make a copy of the page on which it is holding a lock. When a reader makes a copy of a page, write locks can still be obtained for the original page. This eliminates entirely read-write contention.

Snapshot isolation is described in Using Snapshot Isolation (page 54).

• Consider your data access patterns.

Depending on the nature of your application, this may be something that you can not do anything about. However, if it is possible to create your threads such that they operate only on non-overlapping portions of your database, then you can reduce lock contention because your threads will rarely (if ever) block on one another's locks.

#### Note

It is possible to configure DB's transactions so that they never wait on blocked lock requests. Instead, if they are blocked on a lock request, they will notify the application of a deadlock (see the next section).

You configure this behavior on a transaction by transaction basis. See No Wait on Blocks (page 63) for more information.

#### Deadlocks

A deadlock occurs when two or more threads of control are blocked, each waiting on a resource held by the other thread. When this happens, there is no possibility of the threads ever making forward progress unless some outside agent takes action to break the deadlock.

For example, if Txn A is blocked by Txn B at the same time Txn B is blocked by Txn A then the threads of control containing Txn A and Txn B are deadlocked; neither thread can make any forward progress because neither thread will ever release the lock that is blocking the other thread.

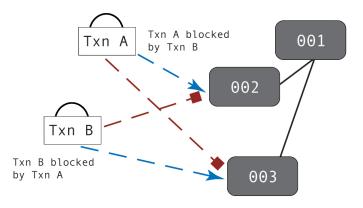

Txn A and Txn B are deadlocked

When two threads of control deadlock, the only solution is to have a mechanism external to the two threads capable of recognizing the deadlock and notifying at least one thread that it is in a deadlock situation. Once notified, a thread of control must abandon the attempted operation in order to resolve the deadlock. DB's locking subsystem offers a deadlock notification mechanism. See Configuring Deadlock Detection (page 40) for more information.

Note that when one locker in a thread of control is blocked waiting on a lock held by another locker in that same thread of the control, the thread is said to be *self-deadlocked*.

#### **Deadlock Avoidance**

The things that you do to avoid lock contention also help to reduce deadlocks (see Avoiding Blocks (page 36)). Beyond that, you can also do the following in order to avoid deadlocks:

- Never have more than one active transaction at a time in a thread. A common cause of this is for a thread to be using auto-commit for one operation while an explicit transaction is in use in that thread at the same time.
- Make sure all threads access data in the same order as all other threads. So long as threads lock database pages in the same basic order, there is no possibility of a deadlock (threads can still block, however).

Be aware that if you are using secondary databases (indexes), it is not possible to obtain locks in a consistent order because you cannot predict the order in which locks are obtained in secondary databases. If you are writing a concurrent application and you are using secondary databases, you must be prepared to handle deadlocks.

- If you are using BTrees in which you are constantly adding and then deleting data, turn Btree reverse split off. See Reverse BTree Splits (page 63) for more information.
- Declare a read/modify/write lock for those situations where you are reading a record in preparation of modifying and then writing the record. Doing this causes DB to give your read operation a write lock. This means that no other thread of control can share a read lock (which might cause contention), but it also means that the writer thread will not have to wait to obtain a write lock when it is ready to write the modified data back to the database.

For information on declaring read/modify/write locks, see Read/Modify/Write (page 61).

### The Locking Subsystem

In order to allow concurrent operations, DB provides the locking subsystem. This subsystem provides inter- and intra- process concurrency mechanisms. It is extensively used by DB concurrent applications, but it can also be generally used for non-DB resources.

This section describes the locking subsystem as it is used to protect DB resources. In particular, issues on configuration are examined here. For information on using the locking subsystem to manage non-DB resources, see the *Berkeley DB Programmer's Reference Guide*.

### **Configuring the Locking Subsystem**

You initialize the locking subsystem by specifying true to the EnvironmentConfig.setInitializeLocking() method.

Before opening your environment, you can configure various values for your locking subsystem. Note that these limits can only be configured before the environment is opened. Also, these methods configure the entire environment, not just a specific environment handle.

Finally, each bullet below identifies the DB\_CONFIG file parameter that can be used to specify the specific locking limit. If used, these DB\_CONFIG file parameters override any value that you might specify using the environment handle.

The limits that you can configure are as follows:

• The number of lockers supported by the environment. This value is used by the environment when it is opened to estimate the amount of space that it should allocate for various internal data structures. By default, 1,000 lockers are supported.

To configure this value, use the EnvironmentConfig.setMaxLockers() method.

As an alternative to this method, you can configure this value using the DB\_CONFIG file's set\_lk\_max\_lockers parameter.

• The number of locks supported by the environment. By default, 1,000 locks are supported.

To configure this value, use the EnvironmentConfig.setMaxLocks() method.

As an alternative to this method, you can configure this value using the DB\_CONFIG file's set\_lk\_max\_locks parameter.

• The number of locked objects supported by the environment. By default, 1,000 objects can be locked.

To configure this value, use the EnvironmentConfig.setMaxLockObjects() method.

As an alternative to this method, you can configure this value using the DB\_CONFIG file's set\_lk\_max\_objects parameter.

For a definition of lockers, locks, and locked objects, see Lock Resources (page 33).

For example, to configure the number of locks that your environment can use: package db.txn;

```
import com.sleepycat.db.DatabaseException;
import com.sleepycat.db.Environment;
import com.sleepycat.db.EnvironmentConfig;
import java.io.File;
import java.io.FileNotFoundException;
```

```
• • •
```

### **Configuring Deadlock Detection**

In order for DB to know that a deadlock has occurred, some mechanism must be used to perform deadlock detection. There are three ways that deadlock detection can occur:

1. Allow DB to internally detect deadlocks as they occur.

To do this, you use EnvironmentConfig.setLockDetectMode(). This method causes DB to walk its internal lock table looking for a deadlock whenever a lock request is blocked. This method also identifies how DB decides which lock requests are rejected when deadlocks are detected. For example, DB can decide to reject the lock request for the transaction that has the most number of locks, the least number of locks, holds the oldest lock, holds the most number of write locks, and so forth (see the API reference documentation for a complete list of the lock detection policies).

You can call this method at any time during your application's lifetime, but typically it is used before you open your environment.

Note that how you want DB to decide which thread of control should break a deadlock is extremely dependent on the nature of your application. It is not unusual for some performance testing to be required in order to make this determination. That said, a transaction that is holding the most number of locks is usually indicative of the transaction that has performed the most amount of work. Frequently you will not want a transaction that has performed a lot of work to abandon its efforts and start all over again. It is not therefore uncommon for application developers to initially select the transaction with the *minimum* number of write locks to break the deadlock.

Using this mechanism for deadlock detection means that your application will never have to wait on a lock before discovering that a deadlock has occurred. However, walking the lock table every time a lock request is blocked can be expensive from a performance perspective.

2. Use a dedicated thread or external process to perform deadlock detection. Note that this thread must be performing no other database operations beyond deadlock detection.

To externally perform lock detection, you can use either the Environment.detectDeadlocks() method, or use the **db\_deadlock** command line utility. This method (or command) causes DB to walk the lock table looking for deadlocks.

Note that like EnvironmentConfig.setLockDetectMode(), you also use this method (or command line utility) to identify which lock requests are rejected in the event that a deadlock is detected.

Applications that perform deadlock detection in this way typically run deadlock detection between every few seconds and a minute. This means that your application may have to wait to be notified of a deadlock, but you also save the overhead of walking the lock table every time a lock request is blocked.

3. Lock timeouts.

You can configure your locking subsystem such that it times out any lock that is not released within a specified amount of time. To do this, use the EnvironmentConfig.setLockTimeout() method. Note that lock timeouts are only checked when a lock request is blocked or when deadlock detection is otherwise performed. Therefore, a lock can have timed out and still be held for some length of time until DB has a reason to examine its locking tables.

Be aware that extremely long-lived transactions, or operations that hold locks for a long time, may be inappropriately timed out before the transaction or operation has a chance to complete. You should therefore use this mechanism only if you know your application will hold locks for very short periods of time.

For example, to configure your application such that DB checks the lock table for deadlocks every time a lock request is blocked:

```
package db.txn;
import com.sleepycat.db.Environment;
import com.sleepycat.db.EnvironmentConfig;
import com.sleepycat.db.LockDetectMode;
import java.io.File;
...
Environment myEnv = null;
try {
    EnvironmentConfig myEnvConfig = new EnvironmentConfig();
    myEnvConfig.setTransactional(true);
    myEnvConfig.setInitializeCache(true);
    myEnvConfig.setInitializeLocking(true);
    myEnvConfig.setInitializeLogging(true);
    // Configure db to perform deadlock detection internally, and to
    // choose the transaction that has performed the least amount
```

Finally, the following command line call causes deadlock detection to be run against the environment contained in /export/dbenv. The transaction with the youngest lock is chosen to break the deadlock:

```
> /usr/local/db_install/bin/db_deadlock -h /export/dbenv -a y
```

For more information, see the db\_deadlock reference documentation.

#### **Resolving Deadlocks**

When DB determines that a deadlock has occurred, it will select a thread of control to resolve the deadlock and then throws DeadlockException in that thread. If a deadlock is detected, the thread must:

- 1. Cease all read and write operations.
- 2. Close all open cursors.
- 3. Abort the transaction.
- 4. Optionally retry the operation. If your application retries deadlocked operations, the new attempt must be made using a new transaction.

### Note

If a thread has deadlocked, it may not make any additional database calls using the handle that has deadlocked.

For example:

```
// retry_count is a counter used to identify how many times
// we've retried this operation. To avoid the potential for
// endless looping, we won't retry more than MAX_DEADLOCK_RETRIES
// times.
// txn is a transaction handle.
// key and data are DatabaseEntry handles. Their usage is not shown here.
while (retry_count < MAX_DEADLOCK_RETRIES) {
    try {</pre>
```

```
txn = myEnv.beginTransaction(null, null);
    myDatabase.put(txn, key, data);
    txn.commit();
    return 0;
} catch (DeadlockException de) {
    try {
        // Abort the transaction and increment the
        // retry counter
        txn.abort();
        retry count++;
        if (retry_count >= MAX_DEADLOCK_RETRIES) {
            System.err.println("Exceeded retry limit. Giving up.");
            return -1;
        }
    } catch (DatabaseException ae) {
        System.err.println("txn abort failed: " + ae.toString());
        return -1;
    }
} catch (DatabaseException e) {
    try {
        // Abort the transaction.
        txn.abort();
    } catch (DatabaseException ae) {
        System.err.println("txn abort failed: " + ae.toString());
        return -1;
    }
}
```

### **Setting Transaction Priorities**

}

Normally when a thread of control must be selected to resolve a deadlock, DB decides which thread will perform the resolution; you have no way of knowing in advance which thread will be selected to resolve the deadlock.

However, there may be situations where you know it is better for one thread to resolve a deadlock over another thread. As an example, if you have a background thread running data management activities, and another thread responding to user requests, you might want deadlock resolution to occur in the background thread because you can better afford the throughput costs there. Under these circumstances, you can identify which thread of control will be selected for resolved deadlocks by setting a transaction priorities.

When two transactions are deadlocked, DB will abort the transaction with the lowest priority. By default, every transaction is given a priority of 100. However, you can set a different priority on a transaction-by-transaction basis by using the Transaction.setPriority() method.

When two or more transactions are tied for the lowest priority, the tie is broken based on the policy provided to the LockDetectMode class. You provide this configuration object to the environment using the EnvironmentConfig.setLockDetectMode() method.

A transaction's priority can be changed at any time after the transaction handle has been created and before the transaction has been resolved (committed or aborted). For example:

```
. . .
try {
    . . .
    Transaction txn = myEnv.beginTransaction(null, null);
    txn.setPriority(200);
    try {
        myDatabase.put(txn, key, data);
        txn.commit();
    } catch (Exception e) {
        if (txn != null) {
             txn.abort();
             txn = null;
        }
    }
    . . .
}
```

## Isolation

Isolation guarantees are an important aspect of transactional protection. Transactions ensure the data your transaction is working with will not be changed by some other transaction. Moreover, the modifications made by a transaction will never be viewable outside of that transaction until the changes have been committed.

That said, there are different degrees of isolation, and you can choose to relax your isolation guarantees to one degree or another depending on your application's requirements. The primary reason why you might want to do this is because of performance; the more isolation you ask your transactions to provide, the more locking that your application must do. With more locking comes a greater chance of blocking, which in turn causes your threads to pause while waiting for a lock. Therefore, by relaxing your isolation guarantees, you can *potentially* improve your application's throughput. Whether you actually see any improvement depends, of course, on the nature of your application's data and transactions.

### Supported Degrees of Isolation

DB supports the following levels of isolation:

| Degree | ANSI Term | Definition                                                                                    |
|--------|-----------|-----------------------------------------------------------------------------------------------|
| 1      |           | Uncommitted reads means that one transaction will never overwrite another transaction's dirty |

| Degree | ANSI Term      | Definition                                                                                                    |
|--------|----------------|----------------------------------------------------------------------------------------------------|
|        |                | data. Dirty data is data that a transaction has<br>modified but not yet committed to the underlying<br>data store. However, uncommitted reads allows<br>a transaction to see data dirtied by another<br>transaction. In addition, a transaction may<br>read data dirtied by another transaction, but<br>which subsequently is aborted by that other<br>transaction. In this latter case, the reading<br>transaction may be reading data that never really<br>existed in the database.                                                                                                    |
| 2      | READ COMMITTED | Committed read isolation means that degree 1 is<br>observed, except that dirty data is never read.<br>In addition, this isolation level guarantees that<br>data will never change so long as it is addressed<br>by the cursor, but the data may change before<br>the reading cursor is closed. In the case of a<br>transaction, data at the current cursor position<br>will not change, but once the cursor moves, the<br>previous referenced data can change. This means<br>that readers release read locks before the cursor<br>is closed, and therefore, before the transaction<br>completes. Note that this level of isolation<br>causes the cursor to operate in exactly the same<br>way as it does in the absence of a transaction. |
| 3      | SERIALIZABLE   | Committed read is observed, plus the data read<br>by a transaction, T, will never be dirtied by<br>another transaction before T completes. This<br>means that both read and write locks are not<br>released until the transaction completes.<br>In addition, no transactions will see phantoms.<br>Phantoms are records returned as a result of a<br>search, but which were not seen by the same<br>transaction when the identical search criteria<br>was previously used.<br>This is DB's default isolation guarantee.                                                                                                    |

By default, DB transactions and transactional cursors offer serializable isolation. You can optionally reduce your isolation level by configuring DB to use uncommitted read isolation. See Reading Uncommitted Data (page 46) for more information. You can also configure DB to use committed read isolation. See Committed Reads (page 50) for more information.

Finally, in addition to DB's normal degrees of isolation, you can also use *snapshot isolation*. This allows you to avoid the read locks that serializable isolation requires. See Using Snapshot Isolation (page 54) for details.

### **Reading Uncommitted Data**

Berkeley DB allows you to configure your application to read data that has been modified but not yet committed by another transaction; that is, dirty data. When you do this, you may see a performance benefit by allowing your application to not have to block waiting for write locks. On the other hand, the data that your application is reading may change before the transaction has completed.

When used with transactions, uncommitted reads means that one transaction can see data modified but not yet committed by another transaction. When used with transactional cursors, uncommitted reads means that any database reader can see data modified by the cursor before the cursor's transaction has committed.

Because of this, uncommitted reads allow a transaction to read data that may subsequently be aborted by another transaction. In this case, the reading transaction will have read data that never really existed in the database.

To configure your application to read uncommitted data:

- Open your database such that it will allow uncommitted reads. You do this by specifying true to DatabaseConfig.setReadUncommitted(). (If you are using the DPL, you must provide this DatabaseConfig object to the entity store using the EntityStore.setPrimaryConfig() method.)
- Specify that you want to use uncommitted reads when you create a transaction or open the cursor. To do this, you use the setReadUncommitted() method on the relevant configuration object (TransactionConfig or CursorConfig).

For example, the following opens the database such that it supports uncommitted reads, and then creates a transaction that causes all reads performed within it to use uncommitted reads. Remember that simply opening the database to support uncommitted reads is not enough; you must also declare your read operations to be performed using uncommitted reads.

```
package db.txn;
import com.sleepycat.db.Database;
import com.sleepycat.db.DatabaseConfig;
import com.sleepycat.db.DatabaseEntry;
import com.sleepycat.db.DatabaseException;
import com.sleepycat.db.Environment;
import com.sleepycat.db.EnvironmentConfig;
import com.sleepycat.db.Transaction;
import com.sleepycat.db.TransactionConfig;
import java.io.File;
...
Database myDatabase = null;
Environment myEnv = null;
```

```
try {
    EnvironmentConfig myEnvConfig = new EnvironmentConfig();
    myEnvConfig.setTransactional(true);
    myEnvConfig.setInitializeCache(true);
    myEnvConfig.setInitializeLocking(true);
    myEnvConfig.setInitializeLogging(true);
    myEnv = new Environment(new File("/my/env/home"),
                              myEnvConfig);
    // Open the database.
    DatabaseConfig dbConfig = new DatabaseConfig();
    dbConfig.setTransactional(true);
    dbConfig.setType(DatabaseType.BTREE);
    dbConfig.setAllowCreate(true);
    dbConfig.setReadUncommitted(true);
                                          // Enable uncommitted reads.
    myDatabase = myEnv.openDatabase(null,
                                                       // txn handle
                                    "sampleDatabase", // db file name
                                    null,
                                                       // db name
                                    dbConfig);
    TransactionConfig txnConfig = new TransactionConfig();
    txnConfig.setReadUncommitted(true);
                                                 // Use uncommitted reads
                                                 // for this transaction.
    Transaction txn = myEnv.beginTransaction(null, txnConfig);
    // From here, you perform your database reads and writes as normal,
    // committing and aborting the transactions as is necessary, and
    // testing for deadlock exceptions as normal (omitted for brevity).
```

•••

If you are using the DPL:

```
package persist.txn;
import com.sleepycat.db.DatabaseConfig;
import com.sleepycat.db.DatabaseEntry;
import com.sleepycat.db.DatabaseException;
import com.sleepycat.db.DatabaseType;
import com.sleepycat.db.Environment;
import com.sleepycat.db.EnvironmentConfig;
import com.sleepycat.db.Transaction;
import com.sleepycat.db.TransactionConfig;
import com.sleepycat.persist.EntityStore;
import com.sleepycat.persist.StoreConfig;
import java.io.File;
...
```

```
EntityStore myStore = null;
Environment myEnv = null;
try {
   EnvironmentConfig myEnvConfig = new EnvironmentConfig();
   myEnvConfig.setTransactional(true);
   myEnvConfig.setInitializeCache(true);
   myEnvConfig.setInitializeLocking(true);
   myEnvConfig.setInitializeLogging(true);
   myEnv = new Environment(new File("/my/env/home"),
                              myEnvConfig);
   // Open the store.
   StoreConfig myStoreConfig = new StoreConfig();
   myStoreConfig.setAllowCreate(true);
   myStoreConfig.setTransactional(true);
   // You must set all these fields if you are going to use
   // a DatabaseConfig object with your new entity store.
   DatabaseConfig dbConfig = new DatabaseConfig();
   dbConfig.setTransactional(true);
   dbConfig.setAllowCreate(true);
   dbConfig.setType(DatabaseType.BTREE);
   dbConfig.setReadUncommitted(true);
                                          // Enable uncommitted reads.
   myStore = new EntityStore(myEnv, "store_name", myStoreConfig);
   // Set the DatabaseConfig object, so that the underlying
   // database is configured for uncommitted reads.
   myStore.setPrimaryConfig(SomeEntityClass.class, dbConfig);
   TransactionConfig txnConfig = new TransactionConfig();
   txnConfig.setReadUncommitted(true);
                                                 // Use uncommitted reads
                                                 // for this transaction.
   Transaction txn = myEnv.beginTransaction(null, txnConfig);
   // From here, you perform your store reads and writes as normal,
   // committing and aborting the transactions as is necessary, and
   // testing for deadlock exceptions as normal (omitted for brevity).
```

You can also configure uncommitted read isolation on a read-by-read basis by specifying LockMode.READ\_UNCOMMITTED:

```
package db.txn;
import com.sleepycat.db.Database;
import com.sleepycat.db.DatabaseEntry;
```

```
import com.sleepycat.db.Environment;
import com.sleepycat.db.LockMode;
import com.sleepycat.db.Transaction;
. . .
Database myDb = null;
Environment myEnv = null;
Transaction txn = null;
try {
    // Environment and database open omitted
    . . .
    txn = myEnv.beginTransaction(null, null);
    DatabaseEntry theKey =
        new DatabaseEntry((new String("theKey")).getBytes("UTF-8"));
    DatabaseEntry theData = new DatabaseEntry();
    myDb.get(txn, theKey, theData, LockMode.READ_UNCOMMITTED);
} catch (Exception e) {
    // Exception handling goes here
}
```

```
Using the DPL:
```

```
package persist.txn;
import com.sleepycat.db.Environment;
import com.sleepycat.db.LockMode;
import com.sleepycat.db.Transaction;
import com.sleepycat.persist.PrimaryIndex;
...
Environment myEnv = null;
Transaction txn = null;
try {
    // Environment and database open omitted
    ...
    txn = myEnv.beginTransaction(null, null);
    AnEntityClass aec = aPrimaryIndex.get(txn, "pKeya",
```

```
LockMode.READ_UNCOMMITTED);
} catch (Exception e) {
    // Exception handling goes here
}
```

### **Committed Reads**

You can configure your transaction so that the data being read by a transactional cursor is consistent so long as it is being addressed by the cursor. However, once the cursor is done reading the object or record (that is, reading records from the page that it currently has locked), the cursor releases its lock on that object, record or page. This means that the data the cursor has read and released may change before the cursor's transaction has completed.

For example, suppose you have two transactions, Ta and Tb. Suppose further that Ta has a cursor that reads record R, but does not modify it. Normally, Tb would then be unable to write record R because Ta would be holding a read lock on it. But when you configure your transaction for committed reads, Tb *can* modify record R before Ta completes, so long as the reading cursor is no longer addressing the object, record or page.

When you configure your application for this level of isolation, you may see better performance throughput because there are fewer read locks being held by your transactions. Read committed isolation is most useful when you have a cursor that is reading and/or writing records in a single direction, and that does not ever have to go back to re-read those same records. In this case, you can allow DB to release read locks as it goes, rather than hold them for the life of the transaction.

To configure your application to use committed reads, do one of the following:

- Create your transaction such that it allows committed reads. You do this by specifying true to TransactionConfig.setReadCommitted().
- Specify true to CursorConfig.setReadCommitted().

For example, the following creates a transaction that allows committed reads: package db.txn;

```
import com.sleepycat.db.Database;
import com.sleepycat.db.DatabaseConfig;
import com.sleepycat.db.DatabaseEntry;
import com.sleepycat.db.DatabaseException;
import com.sleepycat.db.Environment;
import com.sleepycat.db.EnvironmentConfig;
import com.sleepycat.db.Transaction;
import com.sleepycat.db.TransactionConfig;
import java.io.File;
...
Database myDatabase = null;
Environment myEnv = null;
```

```
try {
     EnvironmentConfig myEnvConfig = new EnvironmentConfig();
     myEnvConfig.setTransactional(true);
     myEnvConfig.setInitializeCache(true);
     myEnvConfig.setInitializeLocking(true);
     myEnvConfig.setInitializeLogging(true);
     myEnv = new Environment(new File("/my/env/home"),
                               myEnvConfig);
     // Open the database.
     // Notice that we do not have to specify any properties to the
     // database to allow committed reads (this is as opposed to
     // uncommitted reads where we DO have to specify a property on
     // the database open.
     DatabaseConfig dbConfig = new DatabaseConfig();
     dbConfig.setTransactional(true);
     dbConfig.setType(DatabaseType.BTREE);
     myDatabase = myEnv.openDatabase(null,
                                                        // txn handle
                                     "sampleDatabase", // db file name
                                                        // db name
                                     null,
                                     dbConfig);
     String keyString = "thekey";
     String dataString = "thedata";
     DatabaseEntry key =
         new DatabaseEntry(keyString.getBytes("UTF-8"));
     DatabaseEntry data =
         new DatabaseEntry(dataString.getBytes("UTF-8"));
     TransactionConfig txnConfig = new TransactionConfig();
     // Open the transaction and enable committed reads. All cursors open
     // with this transaction handle will use read committed isolation.
     txnConfig.setReadCommitted(true);
     Transaction txn = myEnv.beginTransaction(null, txnConfig);
     // From here, you perform your database reads and writes as normal,
     // committing and aborting the transactions as is necessary, and
     // testing for deadlock exceptions as normal (omitted for brevity).
     // Using transactional cursors with concurrent applications is
     // described in more detail in the following section.
     . . .
Using the DPL:
```

package persist.txn;

```
import com.sleepycat.db.Environment;
import com.sleepycat.db.EnvironmentConfig;
import com.sleepycat.db.Transaction;
import com.sleepycat.db.TransactionConfig;
import com.sleepycat.persist.EntityStore;
import com.sleepycat.persist.StoreConfig;
import java.io.File;
. . .
EntityStore myStore = null;
Environment myEnv = null;
try {
   EnvironmentConfig myEnvConfig = new EnvironmentConfig();
   myEnvConfig.setTransactional(true);
   myEnvConfig.setInitializeCache(true);
   myEnvConfig.setInitializeLocking(true);
   myEnvConfig.setInitializeLogging(true);
   myEnv = new Environment(new File("/my/env/home"),
                              myEnvConfig);
   // Instantiate the store.
   StoreConfig myStoreConfig = new StoreConfig();
   myStoreConfig.setAllowCreate(true);
   myStoreConfig.setTransactional(true);
   TransactionConfig txnConfig = new TransactionConfig();
   // Open the transaction and enable committed reads. All cursors open
   // with this transaction handle will use read committed isolation.
   txnConfig.setReadCommitted(true);
   Transaction txn = myEnv.beginTransaction(null, txnConfig);
   // From here, you perform your store reads and writes as normal,
   // committing and aborting the transactions as is necessary, and
   // testing for deadlock exceptions as normal (omitted for brevity).
   // Using transactional cursors with concurrent applications is
   // described in more detail in the following section.
```

You can also configure read committed isolation on a read-by-read basis by specifying LockMode.READ\_COMMITTED:

package db.txn;

```
import com.sleepycat.db.Database;
import com.sleepycat.db.DatabaseEntry;
import com.sleepycat.db.Environment;
import com.sleepycat.db.LockMode;
import com.sleepycat.db.Transaction;
. . .
Database myDb = null;
Environment myEnv = null;
Transaction txn = null;
try {
    // Environment and database open omitted
    . . .
    txn = myEnv.beginTransaction(null, null);
    DatabaseEntry theKey =
        new DatabaseEntry((new String("theKey")).getBytes("UTF-8"));
    DatabaseEntry theData = new DatabaseEntry();
    myDb.get(txn, theKey, theData, LockMode.READ_COMMITTED);
} catch (Exception e) {
    // Exception handling goes here
}
```

Using the DPL:

```
package persist.txn;
import com.sleepycat.db.Environment;
import com.sleepycat.db.LockMode;
import com.sleepycat.db.Transaction;
import com.sleepycat.persist.PrimaryIndex;
...
Environment myEnv = null;
Transaction txn = null;
try {
    // Environment and database open omitted
    ...
    txn = myEnv.beginTransaction(null, null);
```

```
// Primary index creation omitted
...
AnEntityClass aec = aPrimaryIndex.get(txn, "pKeya",
LockMode.READ_COMMITTED);
} catch (Exception e) {
   // Exception handling goes here
}
```

### **Using Snapshot Isolation**

By default DB uses serializable isolation. An important side effect of this isolation level is that read operations obtain read locks on database pages, and then hold those locks until the read operation is completed. When you are using transactional cursors, this means that read locks are held until the transaction commits or aborts. In that case, over time a transactional cursor can gradually block all other transactions from writing to the database.

You can avoid this by using snapshot isolation. Snapshot isolation uses *multiversion concurrency control* to guarantee repeatable reads. What this means is that every time a writer would take a read lock on a page, instead a copy of the page is made and the writer operates on that page copy. This frees other writers from blocking due to a read lock held on the page.

### Note

Snapshot isolation is strongly recommended for read-only threads when writer threads are also running, as this will eliminate read-write contention and greatly improve transaction throughput for your writer threads. However, in order for snapshot isolation to work for your reader-only threads, you must of course use transactions for your DB reads.

#### **Snapshot Isolation Cost**

Snapshot isolation does not come without a cost. Because pages are being duplicated before being operated upon, the cache will fill up faster. This means that you might need a larger cache in order to hold the entire working set in memory.

If the cache becomes full of page copies before old copies can be discarded, additional I/ O will occur as pages are written to temporary "freezer" files on disk. This can substantially reduce throughput, and should be avoided if possible by configuring a large cache and keeping snapshot isolation transactions short.

You can estimate how large your cache should be by taking a checkpoint, followed by a call to the Environment.getArchiveLogFiles() method. The amount of cache required is approximately double the size of the remaining log files (that is, the log files that cannot be archived).

#### **Snapshot Isolation Transactional Requirements**

In addition to an increased cache size, you may also need to increase the number of transactions that your application supports. (See Configuring the Transaction Subsystem (page

28) for details on how to set this.) In the worst case scenario, you might need to configure your application for one more transaction for every page in the cache. This is because transactions are retained until the last page they created is evicted from the cache.

#### When to Use Snapshot Isolation

Snapshot isolation is best used when all or most of the following conditions are true:

- You can have a large cache relative to your working data set size.
- You require repeatable reads.
- You will be using transactions that routinely work on the entire database, or more commonly, there is data in your database that will be very frequently written by more than one transaction.
- Read/write contention is limiting your application's throughput, or the application is all or mostly read-only and contention for the lock manager mutex is limiting throughput.

#### How to use Snapshot Isolation

You use snapshot isolation by:

- Opening the database or store with multiversion support. You can configure this either when you open your environment or when you open your database or store. Use either the EnvironmentConfig.setMultiversion() or the DatabaseConfig.setMultiversion() option to configure this support.
- Configure your cursor or transaction to use snapshot isolation.

To do this, specify the TransactionConfig.setSnapshot() option when you configure your transaction.

The simplest way to take advantage of snapshot isolation is for queries: keep update transactions using full read/write locking and use snapshot isolation on read-only transactions or cursors. This should minimize blocking of snapshot isolation transactions and will avoid deadlock errors.

If the application has update transactions which read many items and only update a small set (for example, scanning until a desired record is found, then modifying it), throughput may be improved by running some updates at snapshot isolation as well. But doing this means that you must manage deadlock errors. See Resolving Deadlocks (page 42) for details.

The following code fragment turns on snapshot isolation for a transaction: package db.txn;

```
import com.sleepycat.db.Database;
import com.sleepycat.db.DatabaseType;
import com.sleepycat.db.DatabaseConfig;
import com.sleepycat.db.DatabaseException;
import com.sleepycat.db.Environment;
import com.sleepycat.db.EnvironmentConfig;
```

```
import java.io.File;
 import java.io.FileNotFoundException;
 . . .
Database myDatabase = null;
 Environment myEnv = null;
 try {
     EnvironmentConfig myEnvConfig = new EnvironmentConfig();
     myEnvConfig.setInitializeCache(true);
     myEnvConfig.setInitializeLocking(true);
     myEnvConfig.setInitializeLogging(true);
     myEnvConfig.setTransactional(true);
     myEnvConfig.setMultiversion(true);
     myEnv = new Environment(new File("/my/env/home"),
                               myEnvConfig);
     // Open the database.
     DatabaseConfig dbConfig = new DatabaseConfig();
     dbConfig.setTransactional(true);
     dbConfig.setType(DatabaseType.BTREE);
                                                          // txn handle
     myDatabase = myEnv.openDatabase(null,
                                      "sampleDatabase", // db file name
                                                       // db name
                                      null,
                                      dbConfig);
 . . .
     TransactionConfig txnConfig = new TransactionConfig();
     txnConfig.setSnapshot(true);
     txn = myEnv.beginTransaction(null, txnConfig);
 . . .
 } catch (DatabaseException de) {
     // Exception handling goes here
 } catch (FileNotFoundException fnfe) {
     // Exception handling goes here
}
When using the DPL:
 package persist.txn;
import com.sleepycat.db.DatabaseException;
 import com.sleepycat.db.Environment;
 import com.sleepycat.db.EnvironmentConfig;
```

```
import com.sleepycat.persist.EntityStore;
```

```
import com.sleepycat.persist.StoreConfig;
import java.io.File;
import java.io.FileNotFoundException;
. . .
EntityStore myStore = null;
Environment myEnv = null;
try {
   EnvironmentConfig myEnvConfig = new EnvironmentConfig();
   myEnvConfig.setInitializeCache(true);
   myEnvConfig.setInitializeLocking(true);
   myEnvConfig.setInitializeLogging(true);
   myEnvConfig.setTransactional(true);
   myEnvConfig.setMultiversion(true);
   myEnv = new Environment(new File("/my/env/home"),
                              myEnvConfig);
   // Instantiate the store
   StoreConfig myStoreConfig = new StoreConfig();
   myStoreConfig.setAllowCreate(true);
   myStoreConfig.setTransactional(true);
   myStore = new EntityStore(myEnv, storeName, myStoreConfig);
. . .
   TransactionConfig txnConfig = new TransactionConfig();
   txnConfig.setSnapshot(true);
   txn = myEnv.beginTransaction(null, txnConfig);
. . .
} catch (DatabaseException de) {
   // Exception handling goes here
} catch (FileNotFoundException fnfe) {
   // Exception handling goes here
}
```

## **Transactional Cursors and Concurrent Applications**

When you use transactional cursors with a concurrent application, remember that in the event of a deadlock you must make sure that you close your cursor before you abort and retry your transaction. This is true of both base API and DPL cursors.

Also, remember that when you are using the default isolation level, every time your cursor reads a record it locks that record until the encompassing transaction is resolved. This

means that walking your database with a transactional cursor increases the chance of lock contention.

For this reason, if you must routinely walk your database with a transactional cursor, consider using a reduced isolation level such as read committed. This is true of both base API and DPL cursors.

### **Using Cursors with Uncommitted Data**

As described in Reading Uncommitted Data (page 46) above, it is possible to relax your transaction's isolation level such that it can read data modified but not yet committed by another transaction. You can configure this when you create your transaction handle, and when you do so then all cursors opened inside that transaction will automatically use uncommitted reads.

You can also do this when you create a cursor handle from within a serializable transaction. When you do this, only those cursors configured for uncommitted reads uses uncommitted reads.

Either way, you must first configure your database or store handle to support uncommitted reads before you can configure your transactions or your cursors to use them.

The following example shows how to configure an individual cursor handle to read uncommitted data from within a serializable (full isolation) transaction. For an example of configuring a transaction to perform uncommitted reads in general, see Reading Uncommitted Data (page 46).

```
package db.txn;
import com.sleepycat.db.Cursor;
import com.sleepycat.db.CursorConfig;
import com.sleepycat.db.Database;
import com.sleepycat.db.DatabaseConfig;
import com.sleepycat.db.Environment;
import com.sleepycat.db.EnvironmentConfig;
import java.io.File;
. . .
Database myDatabase = null;
Environment myEnv = null;
try {
    EnvironmentConfig myEnvConfig = new EnvironmentConfig();
    myEnvConfig.setTransactional(true);
    myEnvConfig.setInitializeCache(true);
    myEnvConfig.setInitializeLocking(true);
    myEnvConfig.setInitializeLogging(true);
    myEnv = new Environment(new File("/my/env/home"),
                              myEnvConfig);
```

```
// Open the database.
DatabaseConfig dbConfig = new DatabaseConfig();
dbConfig.setTransactional(true);
dbConfig.setType(DatabaseType.BTREE);
dbConfig.setReadUncommitted(true);
                                      // Enable uncommitted reads.
myDatabase = myEnv.openDatabase(null,
                                                  // txn handle
                                "sampleDatabase", // db file name
                                null,
                                                   // db name
                                dbConfig);
// Open the transaction. Note that this is a degree 3
// transaction.
Transaction txn = myEnv.beginTransaction(null, null);
Cursor cursor = null;
try {
   // Use the transaction handle here
    // Get our cursor. Note that we pass the transaction
    // handle here. Note also that we cause the cursor
    // to perform uncommitted reads.
    CursorConfig cconfig = new CursorConfig();
    cconfig.setReadUncommitted(true);
    cursor = db.openCursor(txn, cconfig);
    // From here, you perform your cursor reads and writes
    // as normal, committing and aborting the transactions as
    // is necessary, and testing for deadlock exceptions as
    // normal (omitted for brevity).
    . . .
```

If you are using the DPL: package persist.txn;

```
import com.sleepycat.db.CursorConfig;
import com.sleepycat.db.DatabaseConfig;
import com.sleepycat.db.Environment;
import com.sleepycat.db.EnvironmentConfig;
import com.sleepycat.persist.EntityCursor;
import com.sleepycat.persist.EntityStore;
import com.sleepycat.persist.PrimaryIndex;
import com.sleepycat.persist.StoreConfig;
import java.util.Iterator;
import java.io.File;
...
```

```
EntityStore myStore = null;
Environment myEnv = null;
PrimaryIndex<String,AnEntityClass> pKey;
try {
    EnvironmentConfig myEnvConfig = new EnvironmentConfig();
    myEnvConfig.setTransactional(true);
    myEnvConfig.setInitializeCache(true);
    myEnvConfig.setInitializeLocking(true);
    myEnvConfig.setInitializeLogging(true);
    myEnv = new Environment(new File("/my/env/home"),
                              myEnvConfig);
    // Set up the entity store
    StoreConfig myStoreConfig = new StoreConfig();
    myStoreConfig.setAllowCreate(true);
    myStoreConfig.setTransactional(true);
    // Configure uncommitted reads
    DatabaseConfig dbConfig = new DatabaseConfig();
    dbConfig.setTransactional(true);
    dbConfig.setType(DatabaseType.BTREE);
    dbConfig.setAllowCreate(true);
    dbConfig.setReadUncommitted(true); // Enable uncommitted reads.
    // Instantiate the store
    myStore = new EntityStore(myEnv, storeName, myStoreConfig);
    // Set the DatabaseConfig object, so that the underlying
    // database is configured for uncommitted reads.
    myStore.setPrimaryConfig(AnEntityClass.class, myDbConfig);
    // Open the transaction. Note that this is a degree 3
    // transaction.
    Transaction txn = myEnv.beginTransaction(null, null);
    //Configure our cursor for uncommitted reads.
    CursorConfig cconfig = new CursorConfig();
    cconfig.setReadUncommitted(true);
    // Get our cursor. Note that we pass the transaction
    // handle here. Note also that we cause the cursor
    // to perform uncommitted reads.
    EntityCursor<AnEntityClass> cursor = pKey.entities(txn, cconfig);
    try {
```

```
// From here, you perform your cursor reads and writes
// as normal, committing and aborting the transactions as
// is necessary, and testing for deadlock exceptions as
// normal (omitted for brevity).
```

## **Exclusive Database Handles**

In some cases, concurrent applications can benefit from occasionally granting exclusive access to the entire database to a single database handle. This is desirable when a thread will perform an operation that touches all or most of the pages in a database.

To configure a handle to have exclusive access to a database, you give it a single write lock to the entire database. This causes all other threads to block when they attempt to gain a read or write lock to any part of that database.

The exclusive lock allows for improved throughput because the handle will not attempt to acquire any further locks once it has the exclusive write lock. It will also never be blocked waiting for a lock, and there is no possibility of a deadlock/retry cycle.

Note that an exclusive database handle can only have one transaction active for it at a time.

To configure a database handle with an exclusive lock, you use the method before you open the database handle. Setting a value of 0 to this method means that the handle open operation will block until it can obtain the exclusive lock. A non-zero value means that if the method cannot obtain the exclusive lock immediately when the handle is opened, the open operation will exit with a DB\_LOCK\_NOTGRANTED error return. DatabaseConfig.setNoWaitDbExclusiveLock() method on the DatabaseConfig object that you use to configure the Database handle which is to acquire the exclusive lock. Setting a value of False to this method means that the handle open operation will block until it can obtain the exclusive lock. A value of False means that if the open operation cannot obtain the exclusive lock immediately, it will throw a LockNotGrantedException exception.

Once configured and opened, a handled configured with an exclusive database lock will hold that lock until the handle is closed.

## Read/Modify/Write

If you are retrieving a record from the database or a class from the store for the purpose of modifying or deleting it, you should declare a read-modify-write cycle at the time that you read the record. Doing so causes DB to obtain write locks (instead of a read locks) at the time of the read. This helps to prevent deadlocks by preventing another transaction from acquiring a read lock on the same record while the read-modify-write cycle is in progress.

Note that declaring a read-modify-write cycle may actually increase the amount of blocking that your application sees, because readers immediately obtain write locks and write locks cannot be shared. For this reason, you should use read-modify-write cycles only if you are seeing a large amount of deadlocking occurring in your application.

In order to declare a read/modify/write cycle when you perform a read operation, specify com.sleepycat.db.LockMode.RMW to the database, cursor, PrimaryIndex, or SecondaryIndex get method.

For example:

```
// Begin the deadlock retry loop as is normal.
while (retry_count < MAX_DEADLOCK_RETRIES) {</pre>
    try {
        txn = myEnv.beginTransaction(null, null);
        // key and data are DatabaseEntry objects.
        // Their usage is omitted for brevity.
        . . .
        // Read the data. Declare the read/modify/write cycle here
        myDatabase.get(txn, key, data, LockMode.RMW);
        // Put the data. Note that you do not have to provide any
        // additional flags here due to the read/modify/write
        // cycle. Simply put the data and perform your deadlock
        // detection as normal.
        myDatabase.put(txn, key, data);
        txn.commit();
        return 0;
    } catch (DeadlockException de) {
        // Deadlock detection and exception handling omitted
        // for brevity
```

Or, with the DPL:

```
// Begin the deadlock retry loop as is normal
    while (retry_count < MAX_DEADLOCK_RETRIES) {
    try {
        txn = myEnv.beginTransaction(null, null);
        ...
        // 'store' is an EntityStore and 'Inventory' is an entity class
        // Their usage and implementation is omitted for brevity.
        ...
        // Read the data, using the PrimaryIndex for the entity object
        PrimaryIndex<String,Inventory> pi =
             store.getPrimaryIndex(String.class, Inventory.class);
        Inventory iv = pi.get(txn, "somekey", LockMode.RMW);
        // Do something to the retreived object
```

```
// Put the object. Note that you do not have to provide any
// additional flags here due to the read/modify/write
// cycle. Simply put the data and perform your deadlock
// detection as normal.
pi.put(txn, iv);
txn.commit();
return 0;
} catch (DeadlockException de) {
   // Deadlock detection and exception handling omitted
   // for brevity
....
```

## **No Wait on Blocks**

Normally when a DB transaction is blocked on a lock request, it must wait until the requested lock becomes available before its thread-of-control can proceed. However, it is possible to configure a transaction handle such that it will report a deadlock rather than wait for the block to clear.

You do this on a transaction by transaction basis by specifying true to the TransactionConfig.setNoWait() method.

For example:

```
Transaction txn = null;
try {
    TransactionConfig tc = new TransactionConfig();
    tc.setNoWait(true);
    txn = myEnv.beginTransaction(null, tc);
    ...
} catch (DatabaseException de) {
    // Deadlock detection and exception handling omitted
    // for brevity
    ...
```

## **Reverse BTree Splits**

If your application is using the Btree access method, and your application is repeatedly deleting then adding records to your database, then you might be able to reduce lock contention by turning off reverse Btree splits.

As pages are emptied in a database, DB attempts to delete empty pages in order to keep the database as small as possible and minimize search time. Moreover, when a page in the database fills up, DB, of course, adds additional pages to make room for more data.

Adding and deleting pages in the database requires that the writing thread lock the parent page. Consequently, as the number of pages in your database diminishes, your application will

see increasingly more lock contention; the maximum level of concurrency in a database of two pages is far smaller than that in a database of 100 pages, because there are fewer pages that can be locked.

Therefore, if you prevent the database from being reduced to a minimum number of pages, you can improve your application's concurrency throughput. Note, however, that you should do so only if your application tends to delete and then add the same data. If this is not the case, then preventing reverse Btree splits can harm your database search time.

To turn off reverse Btree splits, set DatabaseConfig.setReverseSplitOff().to true.

For example:

```
package db.txn;
import com.sleepycat.db.Database;
import com.sleepycat.db.DatabaseType;
import com.sleepycat.db.DatabaseConfig;
import com.sleepycat.db.DatabaseException;
import com.sleepycat.db.Environment;
import com.sleepycat.db.EnvironmentConfig;
import java.io.File;
import java.io.FileNotFoundException;
. . .
Database myDatabase = null;
Environment myEnv = null;
try {
   EnvironmentConfig myEnvConfig = new EnvironmentConfig();
   myEnvConfig.setInitializeCache(true);
   myEnvConfig.setInitializeLocking(true);
   myEnvConfig.setInitializeLogging(true);
   myEnvConfig.setTransactional(true);
   myEnv = new Environment(new File("/my/env/home"),
                              myEnvConfig);
   // Open the database.
   DatabaseConfig dbConfig = new DatabaseConfig();
    dbConfig.setTransactional(true);
    dbConfig.setType(DatabaseType.BTREE);
    // Set BTree reverse split to off
   dbConfig.setReverseSplitOff(true);
                                                         // txn handle
   myDatabase = myEnv.openDatabase(null,
                                    "sampleDatabase", // db file name
                                    "null",
                                                        // db name
```

```
dbConfig);
} catch (DatabaseException de) {
    // Exception handling goes here
} catch (FileNotFoundException fnfe) {
    // Exception handling goes here
}
```

Or, if you are using the DPL:

```
package db.txn;
import com.sleepycat.db.Database;
import com.sleepycat.db.DatabaseType;
import com.sleepycat.db.DatabaseConfig;
import com.sleepycat.db.DatabaseException;
import com.sleepycat.db.Environment;
import com.sleepycat.db.EnvironmentConfig;
import java.io.File;
import java.io.FileNotFoundException;
. . .
EntityStore myStore = null;
Environment myEnv = null;
try {
   EnvironmentConfig myEnvConfig = new EnvironmentConfig();
   myEnvConfig.setInitializeCache(true);
   myEnvConfig.setInitializeLocking(true);
   myEnvConfig.setInitializeLogging(true);
   myEnvConfig.setTransactional(true);
   myEnv = new Environment(new File("/my/env/home"),
                              myEnvConfig);
    // Configure the store.
   StoreConfig myStoreConfig = new StoreConfig();
   myStoreConfig.setAllowCreate(true);
   myStoreConfig.setTransactional(true);
   // Configure the underlying database.
   DatabaseConfig dbConfig = new DatabaseConfig();
   dbConfig.setTransactional(true);
   dbConfig.setAllowCreate(true);
    dbConfig.setType(DatabaseType.BTREE);
   // Set BTree reverse split to off
   dbConfig.setReverseSplitOff(true);
   // Instantiate the store
```

```
myStore = new EntityStore(myEnv, "store_name", myStoreConfig);
// Set the DatabaseConfig object, so that the underlying
// database is configured for uncommitted reads.
myStore.setPrimaryConfig(SomeEntityClass.class, dbConfig);
} catch (DatabaseException de) {
    // Exception handling goes here
} catch (FileNotFoundException fnfe) {
    // Exception handling goes here
}
```

# **Chapter 5. Managing DB Files**

DB is capable of storing several types of files on disk:

- Data files, which contain the actual data in your database.
- Log files, which contain information required to recover your database in the event of a system or application failure.
- Region files, which contain information necessary for the overall operation of your application.
- Temporary files, which are created only under certain special circumstances. These files never need to be backed up or otherwise managed and so they are not a consideration for the topics described in this chapter. See Security Considerations (page 11) for more information on temporary files.

Of these, you must manage your data and log files by ensuring that they are backed up. You should also pay attention to the amount of disk space your log files are consuming, and periodically remove any unneeded files. Finally, you can optionally tune your logging subsystem to best suit your application's needs and requirements. These topics are discussed in this chapter.

## Checkpoints

Before we can discuss DB file management, we need to describe checkpoints. When databases are modified (that is, a transaction is committed), the modifications are recorded in DB's logs, but they are *not* necessarily reflected in the actual database files on disk.

This means that as time goes on, increasingly more data is contained in your log files that is not contained in your data files. As a result, you must keep more log files around than you might actually need. Also, any recovery run from your log files will take increasingly longer amounts of time, because there is more data in the log files that must be reflected back into the data files during the recovery process.

You can reduce these problems by periodically running a checkpoint against your environment. The checkpoint:

• Flushes dirty pages from the in-memory cache. This means that data modifications found in your in-memory cache are written to the database files on disk. Note that a checkpoint also causes data dirtied by an uncommitted transaction to also be written to your database files on disk. In this latter case, DB's normal recovery is used to remove any such modifications that were subsequently abandoned by your application using a transaction abort.

Normal recovery is describe in Recovery Procedures (page 74).

- Writes a checkpoint record.
- Flushes the log. This causes all log data that has not yet been written to disk to be written.
- Writes a list of open databases.

There are several ways to run a checkpoint. One way is to use the **db\_checkpoint** command line utility. (Note, however, that this command line utility cannot be used if your environment was opened using EnvironmentConfig.setPrivate().)

You can also run a thread that periodically checkpoints your environment for you by calling the Environment.checkpoint() method.

Note that you can prevent a checkpoint from occurring unless more than a specified amount of log data has been written since the last checkpoint. You can also prevent the checkpoint from running unless more than a specified amount of time has occurred since the last checkpoint. These conditions are particularly interesting if you have multiple threads or processes running checkpoints.

For configuration information, see the CheckpointConfig Javadoc page.

package db.txn;

Note that running checkpoints can be quite expensive. DB must flush every dirty page to the backing database files. On the other hand, if you do not run checkpoints often enough, your recovery time can be unnecessarily long and you may be using more disk space than you really need. Also, you cannot remove log files until a checkpoint is run. Therefore, deciding how frequently to run a checkpoint is one of the most common tuning activity for DB applications.

For example, the following class performs a checkpoint every 60 seconds, so long as 500 kb of logging data has been written since the last checkpoint:

```
import com.sleepycat.db.CheckpointConfig;
import com.sleepycat.db.DatabaseException;
import com.sleepycat.db.Environment;
public class CheckPointer extends Thread
{
   private CheckpointConfig cpc = new CheckpointConfig();
   private Environment myEnv = null;
    private static boolean canRun = true;
   // Constructor.
   CheckPointer(Environment env) {
        myEnv = env;
        // Run a checkpoint only if 500 kbytes of log data has been
        // written.
        cpc.setKBytes(500);
   }
   // Thread method that performs a checkpoint every
   // 60 seconds
   public void run () {
        while (canRun) {
            try {
                myEnv.checkpoint(cpc);
```

```
sleep(60000);
} catch (DatabaseException de) {
    System.err.println("Checkpoint error: " +
        de.toString());
} catch (InterruptedException e) {
        // Should never get here
        System.err.println("got interrupted exception");
      }
    }

public static void stopRunning() {
    canRun = false;
}
```

And you use this class as follows. Note that we add the call to shutdown the checkpoint thread in our application's shutdown code:

```
package db.txn;
import com.sleepycat.db.DatabaseException;
import com.sleepycat.db.Environment;
import com.sleepycat.db.EnvironmentConfig;
import java.io.File;
import java.io.FileNotFoundException;
public class TryCheckPoint {
    private static String myEnvPath = "./";
    private static Environment myEnv = null;
    private static void usage() {
        System.out.println("TxnGuide [-h <env directory>]");
        System.exit(-1);
    }
    public static void main(String args[]) {
        try {
            // Parse the arguments list
            parseArgs(args);
            // Open the environment and databases
            openEnv();
            // Start the checkpoint thread
            CheckPointer cp = new CheckPointer(myEnv);
```

}

```
cp.start();
```

```
// Do database work here as normal
       // Once all database work is completed, stop the checkpoint
       // thread.
       CheckPointer.stopRunning();
       // Join the checkpoint thread in case it needs some time to
       // cleanly shutdown.
       cp.join();
   } catch (Exception e) {
       System.err.println("TryCheckPoint: " + e.toString());
       e.printStackTrace();
   } finally {
       closeEnv();
   System.out.println("All done.");
// Open an environment and databases
private static void openEnv() throws DatabaseException {
   System.out.println("opening env");
   // Set up the environment.
   EnvironmentConfig myEnvConfig = new EnvironmentConfig();
   myEnvConfig.setAllowCreate(true);
   myEnvConfig.setInitializeCache(true);
   myEnvConfig.setInitializeLocking(true);
   myEnvConfig.setInitializeLogging(true);
   myEnvConfig.setTransactional(true);
   // EnvironmentConfig.setThreaded(true) is the default behavior
   // in Java, so we do not have to do anything to cause the
   // environment handle to be free-threaded.
   try {
       // Open the environment
       myEnv = new Environment(new File(myEnvPath), // Env home
                              myEnvConfig);
       // Skipping the database opens and closes for brevity
   } catch (FileNotFoundException fnfe) {
       System.err.println("openEnv: " + fnfe.toString());
       System.exit(-1);
   }
```

```
}
    // Close the environment and databases
    private static void closeEnv() {
        System.out.println("Closing env");
        if (myEnv != null ) {
            try {
                myEnv.close();
            } catch (DatabaseException e) {
                System.err.println("closeEnv: " + e.toString());
                e.printStackTrace();
            }
        }
    }
    private TryCheckPoint() {}
    private static void parseArgs(String args[]) {
        for(int i = 0; i < args.length; ++i) {</pre>
            if (args[i].startsWith("-")) {
                switch(args[i].charAt(1)) {
                    case 'h':
                         myEnvPath = new String(args[++i]);
                    break;
                    default:
                         usage();
                }
            }
        }
    }
}
```

## **Backup Procedures**

*Durability* is an important part of your transactional guarantees. It means that once a transaction has been successfully committed, your application will always see the results of that transaction.

Of course, no software algorithm can guarantee durability in the face of physical data loss. Hard drives can fail, and if you have not copied your data to locations other than your primary disk drives, then you will lose data when those drives fail. Therefore, in order to truly obtain a durability guarantee, you need to ensure that any data stored on disk is backed up to secondary or alternative storage, such as secondary disk drives, or offline tapes.

There are three different types of backups that you can perform with DB databases and log files. They are:

• Offline backups

This type of backup is perhaps the easiest to perform as it involves simply copying database and log files to an offline storage area. It also gives you a snapshot of the database at a fixed, known point in time. However, you cannot perform this type of a backup while you are performing writes to the database.

• Hot backups

This type of backup gives you a snapshot of your database. Since your application can be writing to the database at the time that the snapshot is being taken, you do not necessarily know what the exact state of the database is for that given snapshot.

• Incremental backups

This type of backup refreshes a previously performed backup.

Once you have performed a backup, you can perform *catastrophic recovery* to restore your databases from the backup. See Catastrophic Recovery (page 76) for more information.

Note that you can also maintain a hot failover. See Using Hot Failovers (page 80) for more information.

#### **About Unix Copy Utilities**

If you are copying database files you must copy databases atomically, in multiples of the database page size. In other words, the reads made by the copy program must not be interleaved with writes by other threads of control, and the copy program must read the databases in multiples of the underlying database page size. Generally, this is not a problem because operating systems already make this guarantee and system utilities normally read in power-of-2 sized chunks, which are larger than the largest possible Berkeley DB database page size.

On some platforms (most notably, some releases of Solaris), the copy utility (cp) was implemented using the mmap() system call rather than the read() system call. Because mmap() did not make the same guarantee of read atomicity as did read(), the cp utility could create corrupted copies of the databases.

Also, some platforms have implementations of the tar utility that performs 10KB block reads by default. Even when an output block size is specified, the utility will still not read the underlying databases in multiples of the specified block size. Again, the result can be a corrupted backup.

To fix these problems, use the dd utility instead of cp or tar. When you use dd, make sure you specify a block size that is equal to, or an even multiple of, your database page size. Finally, if you plan to use a system utility to copy database files, you may want to use a system call trace utility (for example, ktrace or truss) to make sure you are not using a I/O size that is smaller than your database page size. You can also use these utilities to make sure the system utility is not using a system call other than read().

#### **Offline Backups**

To create an offline backup:

- 1. Commit or abort all on-going transactions.
- 2. Pause all database writes.
- 3. Force a checkpoint. See Checkpoints (page 67) for details.
- 4. Copy all your database files to the backup location. Note that you can simply copy all of the database files, or you can determine which database files have been written during the lifetime of the current logs. To do this, use either the Environment.getArchiveDatabases(), method or use the db\_archive command with the -s option.

However, be aware that backing up just the modified databases only works if you have all of your log files. If you have been removing log files for any reason then using getArchiveDatabases(), can result in an unrecoverable backup because you might not be notified of a database file that was modified.

5. Copy the *last* log file to your backup location. Your log files are named log.xxxxxxxx, where xxxxxxxxx is a sequential number. The last log file is the file with the highest number.

## **Hot Backup**

To create a hot backup, you do not have to stop database operations. Transactions may be ongoing and you can be writing to your database at the time of the backup. However, this means that you do not know exactly what the state of your database is at the time of the backup.

You can use the **db\_hotbackup** command line utility to create a hot backup. This program optionally runs a checkpoint, and then copies all necessary files to a target directory.

You can also create your own hot backup facility using the Environment.backup() method.

Alternatively, you can manually create a hot backup as follows:

- Specify true to the EnvironmentConfig.setHotbackupInProgress() method. For more information, see the setHotbackupInProgress() method in the EnvironmentConfig Javadoc page.
- 2. Copy all your database files to the backup location. Note that you can simply copy all of the database files, or you can determine which database files have been written during the lifetime of the current logs. To do this, use either the Environment.getArchiveDatabases(), or use the db\_archive command with the -s option.
- 3. Copy all logs to your backup location.
- 4. Specify false to the EnvironmentConfig.setHotbackupInProgress() method.

## Note

It is important to copy your database files *and then* your logs. In this way, you can complete or roll back any database operations that were only partially completed when you copied the databases.

#### **Incremental Backups**

Once you have created a full backup (that is, either a offline or hot backup), you can create incremental backups. To do this, simply copy all of your currently existing log files to your backup location.

Incremental backups do not require you to run a checkpoint or to cease database write operations.

If your application uses the transactional bulk insert optimization, it is important to know that a database copy taken prior to a bulk loading event can no longer be used as the target of an incremental backup. This is true because bulk loading omits logging of some record insertions, so recovery cannot roll forward these insertions. It is recommended that a full backup be scheduled following a bulk loading event.

For more information, see the setBulk() method in the TransactionConfig Javadoc page.

When you are working with incremental backups, remember that the greater the number of log files contained in your backup, the longer recovery will take. You should run full backups on some interval, and then do incremental backups on a shorter interval. How frequently you need to run a full backup is determined by the rate at which your databases change and how sensitive your application is to lengthy recoveries (should one be required).

You can also shorten recovery time by running recovery against the backup as you take each incremental backup. Running recovery as you go means that there will be less work for DB to do if you should ever need to restore your environment from the backup.

## **Recovery Procedures**

DB supports two types of recovery:

- Normal recovery, which is run when your environment is opened upon application startup, examines only those log records needed to bring the databases to a consistent state since the last checkpoint. Normal recovery starts with any logs used by any transactions active at the time of the last checkpoint, and examines all logs from then to the current logs.
- Catastrophic recovery, which is performed in the same way that normal recovery is except that it examines all available log files. You use catastrophic recovery to restore your databases from a previously created backup.

Of these two, normal recovery should be considered a routine matter; in fact you should run normal recovery whenever you start up your application.

Catastrophic recovery is run whenever you have lost or corrupted your database files and you want to restore from a backup. You also run catastrophic recovery when you create a hot backup (see Using Hot Failovers (page 80) for more information).

#### **Normal Recovery**

Normal recovery examines the contents of your environment's log files, and uses this information to ensure that your database files are consistent relative to the information contained in the log files.

Normal recovery also recreates your environment's region files. This has the desired effect of clearing any unreleased locks that your application may have held at the time of an unclean application shutdown.

Normal recovery is run only against those log files created since the time of your last checkpoint. For this reason, your recovery time is dependent on how much data has been written since the last checkpoint, and therefore on how much log file information there is to examine. If you run checkpoints infrequently, then normal recovery can take a relatively long time.

#### Note

You should run normal recovery every time you perform application startup.

To run normal recovery:

- Make sure all your environment handles are closed.
- Normal recovery *must be* single-threaded.
- Specify true to EnvironmentConfig.setRunRecovery() when you open your environment.

You can also run recovery by pausing or shutting down your application and using the **db\_recover** command line utility.

For example:

```
package db.txn;
import com.sleepycat.db.DatabaseException;
import com.sleepycat.db.Environment;
import com.sleepycat.db.EnvironmentConfig;
import java.io.File;
import java.io.FileNotFoundException;
• • •
Environment myEnv = null;
try {
   EnvironmentConfig myEnvConfig = new EnvironmentConfig();
   myEnvConfig.setInitializeCache(true);
   myEnvConfig.setInitializeLocking(true);
   myEnvConfig.setInitializeLogging(true);
   myEnvConfig.setTransactional(true);
   // Run normal recovery
   myEnvConfig.setRunRecovery(true);
```

#### **Catastrophic Recovery**

Use catastrophic recovery when you are recovering your databases from a previously created backup. Note that to restore your databases from a previous backup, you should copy the backup to a new environment directory, and then run catastrophic recovery. Failure to do so can lead to the internal database structures being out of sync with your log files.

Catastrophic recovery must be run single-threaded.

To run catastrophic recovery:

- Shutdown all database operations.
- Restore the backup to an empty directory.
- Specify true to EnvironmentConfig.setRunRecoveryFatal() when you open your environment. This environment open must be single-threaded.

You can also run recovery by pausing or shutting down your application and using the **db\_recover** command line utility with the the -c option.

Note that catastrophic recovery examines every available log file - not just those log files created since the last checkpoint as is the case for normal recovery. For this reason, catastrophic recovery is likely to take longer than does normal recovery.

For example:

```
package db.txn;
import com.sleepycat.db.DatabaseException;
import com.sleepycat.db.Environment;
import com.sleepycat.db.EnvironmentConfig;
import java.io.File;
import java.io.FileNotFoundException;
```

```
. . .
Environment myEnv = null;
try {
   EnvironmentConfig myEnvConfig = new EnvironmentConfig();
   myEnvConfig.setInitializeCache(true);
   myEnvConfig.setInitializeLocking(true);
   myEnvConfig.setInitializeLogging(true);
   myEnvConfig.setTransactional(true);
   // Run catastrophic recovery
   myEnvConfig.setRunFatalRecovery(true);
   myEnv = new Environment(new File("/my/env/home"),
                              myEnvConfig);
} catch (DatabaseException de) {
   // Exception handling goes here
} catch (FileNotFoundException fnfe) {
     // Exception handling goes here
```

## **Designing Your Application for Recovery**

When building your DB application, you should consider how you will run recovery. If you are building a single threaded, single process application, it is fairly simple to run recovery when your application first opens its environment. In this case, you need only decide if you want to run recovery every time you open your application (recommended) or only some of the time, presumably triggered by a start up option controlled by your application's user.

However, for multi-threaded and multi-process applications, you need to carefully consider how you will design your application's startup code so as to run recovery only when it makes sense to do so.

### **Recovery for Multi-Threaded Applications**

If your application uses only one environment handle, then handling recovery for a multithreaded application is no more difficult than for a single threaded application. You simply open the environment in the application's main thread, and then pass that handle to each of the threads that will be performing DB operations. We illustrate this with our final example in this book (see Base API Transaction Example (page 88) for more information).

Alternatively, you can have each worker thread open its own environment handle. However, in this case, designing for recovery is a bit more complicated.

Generally, when a thread performing database operations fails or hangs, it is frequently best to simply restart the application and run recovery upon application startup as normal. However, not all applications can afford to restart because a single thread has misbehaved.

If you are attempting to continue operations in the face of a misbehaving thread, then at a minimum recovery must be run if a thread performing database operations fails or hangs.

Remember that recovery clears the environment of all outstanding locks, including any that might be outstanding from an aborted thread. If these locks are not cleared, other threads performing database operations can back up behind the locks obtained but never cleared by the failed thread. The result will be an application that hangs indefinitely.

To run recovery under these circumstances:

- 1. Suspend or shutdown all other threads performing database operations.
- 2. Discarding any open environment handles. Note that attempting to gracefully close these handles may be asking for trouble; the close can fail if the environment is already in need of recovery. For this reason, it is best and easiest to simply discard the handle.
- 3. Open new handles, running recovery as you open them. See Normal Recovery (page 74) for more information.
- 4. Restart all your database threads.

A traditional way to handle this activity is to spawn a watcher thread that is responsible for making sure all is well with your threads, and performing the above actions if not.

However, in the case where each worker thread opens and maintains its own environment handle, recovery is complicated for two reasons:

- 1. For some applications and workloads, it might be worthwhile to give your database threads the ability to gracefully finalize any on-going transactions. If this is the case, your code must be capable of signaling each thread to halt DB activities and close its environment. If you simply run recovery against the environment, your database threads will detect this and fail in the midst of performing their database operations.
- 2. Your code must be capable of ensuring only one thread runs recovery before allowing all other threads to open their respective environment handles. Recovery should be single threaded because when recovery is run against an environment, it is deleted and then recreated. This will cause all other processes and threads to "fail" when they attempt operations against the newly recovered environment. If all threads run recovery when they start up, then it is likely that some threads will fail because the environment that they are using has been recovered. This will cause the thread to have to re-execute its own recovery path. At best, this is inefficient and at worst it could cause your application to fall into an endless recovery pattern.

#### **Recovery in Multi-Process Applications**

Frequently, DB applications use multiple processes to interact with the databases. For example, you may have a long-running process, such as some kind of server, and then a series of administrative tools that you use to inspect and administer the underlying databases. Or, in some web-based architectures, different services are run as independent processes that are managed by the server.

In any case, recovery for a multi-process environment is complicated for two reasons:

- 1. In the event that recovery must be run, you might want to notify processes interacting with the environment that recovery is about to occur and give them a chance to gracefully terminate. Whether it is worthwhile for you to do this is entirely dependent upon the nature of your application. Some long-running applications with multiple processes performing meaningful work might want to do this. Other applications with processes performing database operations that are likely to be harmed by error conditions in other processes will likely find it to be not worth the effort. For this latter group, the chances of performing a graceful shutdown may be low anyway.
- 2. Unlike single process scenarios, it can quickly become wasteful for every process interacting with the databases to run recovery when it starts up. This is partly because recovery *does* take some amount of time to run, but mostly you want to avoid a situation where your server must reopen all its environment handles just because you fire up a command line database administrative utility that always runs recovery.

The following sections describe a mechanism that you can use to determine if and when you should run recovery in a multi-process application.

#### **Effects of Multi-Process Recovery**

Before continuing, it is worth noting that the following sections describe recovery processes than can result in one process running recovery while other processes are currently actively performing database operations.

When this happens, the current database operation will abnormally fail, indicating a DB\_RUNRECOVERY condition. This means that your application should immediately abandon any database operations that it may have on-going, discard any environment handles it has opened, and obtain and open new handles.

The net effect of this is that any writes performed by unresolved transactions will be lost. For persistent applications (servers, for example), the services it provides will also be unavailable for the amount of time that it takes to complete a recovery and for all participating processes to reopen their environment handles.

#### **Process Registration**

One way to handle multi-process recovery is for every process to "register" its environment. In doing so, the process gains the ability to see if any other applications are using the environment and, if so, whether they have suffered an abnormal termination. If an abnormal termination is detected, the process runs recovery; otherwise, it does not.

Note that using process registration also ensures that recovery is serialized across applications. That is, only one process at a time has a chance to run recovery. Generally this means that the first process to start up will run recovery, and all other processes will silently not run recovery because it is not needed.

To cause your application to register its environment, you specify true to the EnvironmentConfig.setRegister() method when you open your environment. You may

also specify true to EnvironmentConfig.setRunRecovery(). However, it is an error to specify true to EnvironmentConfig.setRunFatalRecovery() when you are also registering your environment with the setRegister() method. If during the open, DB determines that recovery must be run, it will automatically run the correct type of recovery for you, so long as you specify normal recovery on your environment open. If you do not specify normal recovery, and you register your environment, then no recovery is run if the registration process identifies a need for it. In this case, the environment open simply fails by throwing RunRecoveryException.

### Note

If you do not specify normal recovery when you open your first registered environment in the application, then that application will fail the environment open by throwing RunRecoveryException. This is because the first process to register must create an internal registration file, and recovery is forced when that file is created. To avoid an abnormal termination of the environment open, specify recovery on the environment open for at least the first process starting in your application.

Be aware that there are some limitations/requirements if you want your various processes to coordinate recovery using registration:

- 1. There can be only one environment handle per environment per process. In the case of multi-threaded processes, the environment handle must be shared across threads.
- 2. All processes sharing the environment must use registration. If registration is not uniformly used across all participating processes, then you can see inconsistent results in terms of your application's ability to recognize that recovery must be run.

## **Using Hot Failovers**

You can maintain a backup that can be used for failover purposes. Hot failovers differ from the backup and restore procedures described previously in this chapter in that data used for traditional backups is typically copied to offline storage. Recovery time for a traditional backup is determined by:

- How quickly you can retrieve that storage media. Typically storage media for critical backups is moved to a safe facility in a remote location, so this step can take a relatively long time.
- How fast you can read the backup from the storage media to a local disk drive. If you have very large backups, or if your storage media is very slow, this can be a lengthy process.
- How long it takes you to run catastrophic recovery against the newly restored backup. As described earlier in this chapter, this process can be lengthy because every log file must be examined during the recovery process.

When you use a hot failover, the backup is maintained at a location that is reasonably fast to access. Usually, this is a second disk drive local to the machine. In this situation, recovery time is very quick because you only have to reopen your environment and database, using the failover environment for the environment open.

Hot failovers obviously do not protect you from truly catastrophic disasters (such as a fire in your machine room) because the backup is still local to the machine. However, you can guard against more mundane problems (such as a broken disk drive) by keeping the backup on a second drive that is managed by an alternate disk controller.

To maintain a hot failover:

- 1. Copy all the active database files to the failover directory. Use the **db\_archive** command line utility with the -s option to identify all the active database files.
- Identify all the inactive log files in your production environment and *move* these to the failover directory. Use the **db\_archive** command with no command line options to obtain a list of these log files.
- 3. Identify the active log files in your production environment, and *copy* these to the failover directory. Use the **db\_archive** command with the -1 option to obtain a list of these log files.
- 4. Run catastrophic recovery against the failover directory. Use the **db\_recover** command with the -c option to do this.
- 5. Optionally copy the backup to an archival location.

Once you have performed this procedure, you can maintain an active hot backup by repeating steps 2 - 5 as often as is required by your application.

#### Note

If you perform step 1, steps 2-5 must follow in order to ensure consistency of your hot backup.

#### Note

Rather than use the previous procedure, you can use the **db\_hotbackup** command line utility to do the same thing. This utility will (optionally) run a checkpoint and then copy all necessary files to a target directory for you.

To actually perform a failover, simply:

- 1. Shut down all processes which are running against the original environment.
- 2. If you have an archival copy of the backup environment, you can optionally try copying the remaining log files from the original environment and running catastrophic recovery against that backup environment. Do this *only* if you have a an archival copy of the backup environment.

This step can allow you to recover data created or modified in the original environment, but which did not have a chance to be reflected in the hot backup environment.

3. Reopen your environment and databases as normal, but use the backup environment instead of the production environment.

## **Removing Log Files**

By default DB does not delete log files for you. For this reason, DB's log files will eventually grow to consume an unnecessarily large amount of disk space. To guard against this, you should periodically take administrative action to remove log files that are no longer in use by your application.

You can remove a log file if all of the following are true:

- the log file is not involved in an active transaction.
- a checkpoint has been performed *after* the log file was created.
- the log file is not the only log file in the environment.
- the log file that you want to remove has already been included in an offline or hot backup. Failure to observe this last condition can cause your backups to be unusable.

DB provides several mechanisms to remove log files that meet all but the last criteria (DB has no way to know which log files have already been included in a backup). The following mechanisms make it easy to remove unneeded log files, but can result in an unusable backup if the log files are not first saved to your archive location. All of the following mechanisms automatically delete unneeded log files for you:

- Run the **db\_archive** command line utility with the -d option.
- From within your application, call the Environment.removeOldLogFiles() method.
- Specify true to the EnvironmentConfig.setLogAutoRemove() method. Note that setting this property affects all environment handles opened against the environment; not just the handle used to set the property.

Note that unlike the other log removal mechanisms identified here, this method actually causes log files to be removed on an on-going basis as they become unnecessary. This is extremely desirable behavior if what you want is to use the absolute minimum amount of disk space possible for your application. This mechanism *will* leave you with the log files that are required to run normal recovery. However, it is highly likely that this mechanism will prevent you from running catastrophic recovery.

Do NOT use this mechanism if you want to be able to perform catastrophic recovery, or if you want to be able to maintain a hot backup.

In order to safely remove log files and still be able to perform catastrophic recovery, use the **db\_archive** command line utility as follows:

- 1. Run either a normal or hot backup as described in Backup Procedures (page 71). Make sure that all of this data is safely stored to your backup media before continuing.
- 2. If you have not already done so, perform a checkpoint. See Checkpoints (page 67) for more information.
- 3. If you are maintaining a hot backup, perform the hot backup procedure as described in Using Hot Failovers (page 80).

- 4. Run the **db\_archive** command line utility with the -d option against your production environment.
- 5. Run the **db\_archive** command line utility with the -d option against your failover environment, if you are maintaining one.

## **Configuring the Logging Subsystem**

You can configure the following aspects of the logging subsystem:

- Size of the log files.
- Size of the logging subsystem's region. See Configuring the Logging Region Size (page 84).
- Maintain logs entirely in-memory. See Configuring In-Memory Logging (page 84) for more information.
- Size of the log buffer in memory. See Setting the In-Memory Log Buffer Size (page 85).
- On-disk location of your log files. See Identifying Specific File Locations (page 8).

#### Setting the Log File Size

Whenever a pre-defined amount of data is written to a log file (10 MB by default), DB stops using the current log file and starts writing to a new file. You can change the maximum amount of data contained in each log file by using the EnvironmentConfig.setMaxLogFileSize() method. Note that this method can be used at any time during an application's lifetime.

Setting the log file size to something larger than its default value is largely a matter of convenience and a reflection of the application's preference in backup media and frequency. However, if you set the log file size too low relative to your application's traffic patterns, you can cause yourself trouble.

From a performance perspective, setting the log file size to a low value can cause your active transactions to pause their writing activities more frequently than would occur with larger log file sizes. Whenever a transaction completes the log buffer is flushed to disk. Normally other transactions can continue to write to the log buffer while this flush is in progress. However, when one log file is being closed and another created, all transactions must cease writing to the log buffer until the switch over is completed.

Beyond performance concerns, using smaller log files can cause you to use more physical files on disk. As a result, your application could run out of log sequence numbers, depending on how busy your application is.

Every log file is identified with a 10 digit number. Moreover, the maximum number of log files that your application is allowed to create in its lifetime is 2,000,000,000.

For example, if your application performs 6,000 transactions per second for 24 hours a day, and you are logging 500 bytes of data per transaction into 10 MB log files, then you will run out of log files in around 221 years:

(10 \* 2^20 \* 200000000) / (6000 \* 500 \* 365 \* 60 \*60 \* 24) = 221

However, if you were writing 2000 bytes of data per transaction, and using 1 MB log files, then the same formula shows you running out of log files in 5 years time.

All of these time frames are quite long, to be sure, but if you do run out of log files after, say, 5 years of continuous operations, then you must reset your log sequence numbers. To do so:

- 1. Backup your databases as if to prepare for catastrophic failure. See Backup Procedures (page 71) for more information.
- 2. Reset the log file's sequence number using the **db\_load** utility's -r option.
- 3. Remove all of the log files from your environment. Note that this is the only situation in which all of the log files are removed from an environment; in all other cases, at least a single log file is retained.
- 4. Restart your application.

#### **Configuring the Logging Region Size**

The logging subsystem's default region size is 60 KB. The logging region is used to store filenames, and so you may need to increase its size if a large number of files (that is, if you have a very large number of databases) will be opened and registered with DB's log manager.

You can set the size of your logging region by using the EnvironmentConfig.setLogRegionSize() method. Note that this method can only be called before the first environment handle for your application is opened.

#### **Configuring In-Memory Logging**

It is possible to configure your logging subsystem such that logs are maintained entirely in memory. When you do this, you give up your transactional durability guarantee. Without log files, you have no way to run recovery so any system or software failures that you might experience can corrupt your databases.

However, by giving up your durability guarantees, you can greatly improve your application's throughput by avoiding the disk I/O necessary to write logging information to disk. In this case, you still retain your transactional atomicity, consistency, and isolation guarantees.

To configure your logging subsystem to maintain your logs entirely in-memory:

- Make sure your log buffer is capable of holding all log information that can accumulate during the longest running transaction. See Setting the In-Memory Log Buffer Size (page 85) for details.
- Do not run normal recovery when you open your environment. In this configuration, there are no log files available against which you can run recovery. As a result, if you specify recovery when you open your environment, it is ignored.
- Specify true to the EnvironmentConfig.setLogInMemory() method. Note that you must specify this before your application opens its first environment handle.

For example:

```
package db.txn;
import com.sleepycat.db.Database;
import com.sleepycat.db.DatabaseConfig;
import com.sleepycat.db.DatabaseEntry;
import com.sleepycat.db.DatabaseException;
import com.sleepycat.db.Environment;
import com.sleepycat.db.EnvironmentConfig;
import java.io.File;
. . .
Database myDatabase = null;
Environment myEnv = null;
try {
   EnvironmentConfig myEnvConfig = new EnvironmentConfig();
   myEnvConfig.setInitializeCache(true);
   myEnvConfig.setInitializeLocking(true);
   myEnvConfig.setInitializeLogging(true);
   myEnvConfig.setTransactional(true);
   // Specify in-memory logging
   myEnvConfig.setLogInMemory(true);
   // Specify the in-memory log buffer size.
   myEnvConfig.setLogBufferSize(10 * 1024 * 1024);
   myEnv = new Environment(new File("/my/env/home"),
                              myEnvConfig);
   // From here, you open databases, create transactions and
   // perform database operations exactly as you would if you
   // were logging to disk. This part is omitted for brevity.
```

### Setting the In-Memory Log Buffer Size

When your application is configured for on-disk logging (the default behavior for transactional applications), log information is stored in-memory until the storage space fills up, or a transaction commit forces the log information to be flushed to disk.

It is possible to increase the amount of memory available to your file log buffer. Doing so improves throughput for long-running transactions, or for transactions that produce a large amount of data.

When you have your logging subsystem configured to maintain your log entirely in memory (see Configuring In-Memory Logging (page 84)), it is very important to configure your log buffer size because the log buffer must be capable of holding all log information that can

accumulate during the longest running transaction. You must make sure that the in-memory log buffer size is large enough that no transaction will ever span the entire buffer. You must also avoid a state where the in-memory buffer is full and no space can be freed because a transaction that started the first log "file" is still active.

When your logging subsystem is configured for on-disk logging, the default log buffer space is 32 KB. When in-memory logging is configured, the default log buffer space is 1 MB.

You can increase your log buffer space using the EnvironmentConfig.setLogBufferSize() method. Note that this method can only be called before the first environment handle for your application is opened.

# **Chapter 6. Summary and Examples**

Throughout this manual we have presented the concepts and mechanisms that you need to provide transactional protection for your application. In this chapter, we summarize these mechanisms, and we provide a complete example of a multi-threaded transactional DB application.

## Anatomy of a Transactional Application

Transactional applications are characterized by performing the following activities:

- 1. Create your environment handle.
- 2. Open your environment, specifying that the following subsystems be used:
  - Transactional Subsystem (this also initializes the logging subsystem).
  - Memory pool (the in-memory cache).
  - Logging subsystem.
  - Locking subsystem (if your application is multi-process or multi-threaded).

It is also highly recommended that you run normal recovery upon first environment open. Normal recovery examines only those logs required to ensure your database files are consistent relative to the information found in your log files.

- 3. Optionally spawn off any utility threads that you might need. Utility threads can be used to run checkpoints periodically, or to periodically run a deadlock detector if you do not want to use DB's built-in deadlock detector.
- 4. If you are using the base API, open whatever database handles that you need. Otherwise, open your store such that it is configured for transactions.
- 5. Spawn off worker threads. How many of these you need and how they split their DB workload is entirely up to your application's requirements. However, any worker threads that perform write operations will do the following:
  - a. Begin a transaction.
  - b. Perform one or more read and write operations.
  - c. Commit the transaction if all goes well.
  - d. Abort and retry the operation if a deadlock is detected.
  - e. Abort the transaction for most other errors.
- 6. On application shutdown:
  - a. Make sure there are no opened cursors.

- b. Make sure there are no active transactions. Either abort or commit all transactions before shutting down.
- c. Close your databases or store.
- d. Close your environment.

#### Note

Robust DB applications should monitor their worker threads to make sure they have not died unexpectedly. If a thread does terminate abnormally, you must shutdown all your worker threads and then run normal recovery (you will have to reopen your environment to do this). This is the only way to clear any resources (such as a lock or a mutex) that the abnormally exiting worker thread might have been holding at the time that it died.

Failure to perform this recovery can cause your still-functioning worker threads to eventually block forever while waiting for a lock that will never be released.

In addition to these activities, which are all entirely handled by code within your application, there are some administrative activities that you should perform:

- Periodically checkpoint your application. Checkpoints will reduce the time to run recovery in the event that one is required. See Checkpoints (page 67) for details.
- Periodically back up your database and log files. This is required in order to fully obtain the durability guarantee made by DB's transaction ACID support. See Backup Procedures (page 71) for more information.
- You may want to maintain a hot failover if 24x7 processing with rapid restart in the face of a disk hit is important to you. See Using Hot Failovers (page 80) for more information.

## Base API Transaction Example

The following Java code provides a fully functional example of a multi-threaded transactional DB application. The example opens an environment and database, and then creates 5 threads, each of which writes 500 records to the database. The keys used for these writes are predetermined strings, while the data is a class that contains randomly generated data. This means that the actual data is arbitrary and therefore uninteresting; we picked it only because it requires minimum code to implement and therefore will stay out of the way of the main points of this example.

Each thread writes 10 records under a single transaction before committing and writing another 10 (this is repeated 50 times). At the end of each transaction, but before committing, each thread calls a function that uses a cursor to read every record in the database. We do this in order to make some points about database reads in a transactional environment.

Of course, each writer thread performs deadlock detection as described in this manual. In addition, normal recovery is performed when the environment is opened.

To implement this example, we need three classes:

• TxnGuide.java

This is the main class for the application. It performs environment and database management, spawns threads, and creates the data that is placed in the database. See TxnGuide.java (page 89) for implementation details.

• DBWriter.java

This class extends java.lang.Thread, and as such it is our thread implementation. It is responsible for actually reading and writing to the database. It also performs all of our transaction management. See DBWriter.java (page 94) for implementation details.

• PayloadData.java

This is a data class used to encapsulate several data fields. It is fairly uninteresting, except that the usage of a class means that we have to use the bind APIs to serialize it for storage in the database. See PayloadData.java (page 93) for implementation details.

#### TxnGuide.java

The main class in our example application is used to open and close our environment and database. It also spawns all the threads that we need. We start with the normal series of Java package and import statements, followed by our class declaration:

```
// File TxnGuide.java
package db.txn;
import com.sleepycat.bind.serial.StoredClassCatalog;
import com.sleepycat.db.Database;
import com.sleepycat.db.DatabaseConfig;
import com.sleepycat.db.DatabaseException;
import com.sleepycat.db.DatabaseType;
import com.sleepycat.db.Environment;
import com.sleepycat.db.Environment;
import com.sleepycat.db.EnvironmentConfig;
import java.io.File;
import java.io.FileNotFoundException;
public class TxnGuide {
```

Next we declare our class' private data members. Mostly these are used for constants such as the name of the database that we are opening and the number of threads that we are spawning. However, we also declare our environment and database handles here.

```
private static String myEnvPath = "./";
private static String dbName = "mydb.db";
private static String cdbName = "myclassdb.db";
```

```
// DB handles
private static Database myDb = null;
private static Database myClassDb = null;
private static Environment myEnv = null;
private static final int NUMTHREADS = 5;
```

Next, we implement our usage() method. This application optionally accepts a single command line argument which is used to identify the environment home directory.

```
private static void usage() {
    System.out.println("TxnGuide [-h <env directory>]");
    System.exit(-1);
}
```

Now we implement our main() method. This method simply calls the methods to parse the command line arguments and open the environment and database. It also creates the stored class catalog that we use for serializing the data that we want to store in our database. Finally, it creates and then joins the database writer threads.

```
public static void main(String args[]) {
   try {
        // Parse the arguments list
        parseArgs(args);
        // Open the environment and databases
        openEnv();
        // Get our class catalog (used to serialize objects)
        StoredClassCatalog classCatalog =
            new StoredClassCatalog(myClassDb);
        // Start the threads
        DBWriter[] threadArray;
        threadArray = new DBWriter[NUMTHREADS];
        for (int i = 0; i < NUMTHREADS; i++) {</pre>
            threadArray[i] = new DBWriter(myEnv, myDb, classCatalog);
            threadArray[i].start();
        }
        // Join the threads. That is, wait for each thread to
        // complete before exiting the application.
        for (int i = 0; i < NUMTHREADS; i++) {</pre>
            threadArray[i].join();
        }
    } catch (Exception e) {
        System.err.println("TxnGuide: " + e.toString());
        e.printStackTrace();
    } finally {
        closeEnv();
    System.out.println("All done.");
}
```

Next we implement openEnv(). This method is used to open the environment and then a database in that environment. Along the way, we make sure that every handle is freethreaded, and that the transactional subsystem is correctly initialized. Because this is a concurrent application, we also declare how we want deadlock detection to be performed. In this case, we use DB's internal block detector to determine whether a deadlock has occurred when a thread attempts to acquire a lock. We also indicate that we want the deadlocked thread with the *youngest* lock to receive deadlock notification.

Notice that we also cause normal recovery to be run when we open the environment. This is the standard and recommended thing to do whenever you start up a transactional application.

For the database open, notice that we open the database such that it supports duplicate records. This is required purely by the data that we are writing to the database, and it is only necessary if you run the application more than once without first deleting the environment.

Finally, notice that we open the database such that it supports uncommitted reads. We do this so that some cursor activity later in this example can read uncommitted data. If we did not do this, then our countRecords() method described later in this example would cause our thread to self-deadlock. This is because the cursor could not be opened to support uncommitted reads (that flag on the cursor open would, in fact, be silently ignored).

```
private static void openEnv() throws DatabaseException {
    System.out.println("opening env");
    // Set up the environment.
    EnvironmentConfig myEnvConfig = new EnvironmentConfig();
    myEnvConfig.setAllowCreate(true);
    myEnvConfig.setInitializeCache(true);
    myEnvConfig.setInitializeLocking(true);
    myEnvConfig.setInitializeLogging(true);
    myEnvConfig.setRunRecovery(true);
    myEnvConfig.setTransactional(true);
    // EnvironmentConfig.setThreaded(true) is the default behavior
    // in Java, so we do not have to do anything to cause the
    // environment handle to be free-threaded.
    // Indicate that we want db to internally perform deadlock
    // detection. Also indicate that the transaction that has
    // performed the least amount of write activity to
    // receive the deadlock notification, if any.
    myEnvConfig.setLockDetectMode(LockDetectMode.MINWRITE);
    // Set up the database
    DatabaseConfig myDbConfig = new DatabaseConfig();
    myDbConfig.setType(DatabaseType.BTREE);
    myDbConfig.setAllowCreate(true);
    myDbConfig.setTransactional(true);
    myDbConfig.setSortedDuplicates(true);
    myDbConfig.setReadUncommitted(true);
    // no DatabaseConfig.setThreaded() method available.
```

```
// db handles in java are free-threaded so long as the
    // env is also free-threaded.
    try {
        // Open the environment
        myEnv = new Environment(new File(myEnvPath), // Env home
                                myEnvConfig);
        // Open the database. Do not provide a txn handle. This open
        // is auto committed because DatabaseConfig.setTransactional()
        // is true.
        myDb = myEnv.openDatabase(null,
                                            // txn handle
                                  dbName,
                                          // Database file name
                                  null,
                                            // Database name
                                  myDbConfig);
        // Used by the bind API for serializing objects
        // Class database must not support duplicates
        myDbConfig.setSortedDuplicates(false);
        myClassDb = myEnv.openDatabase(null,
                                                 // txn handle
                                       cdbName, // Database file name
                                                 // Database name,
                                       null,
                                       myDbConfig);
    } catch (FileNotFoundException fnfe) {
        System.err.println("openEnv: " + fnfe.toString());
        System.exit(-1);
    }
}
```

Finally, we implement the methods used to close our environment and databases, parse the command line arguments, and provide our class constructor. This is fairly standard code and it is mostly uninteresting from the perspective of this manual. We include it here purely for the purpose of completeness.

```
private static void closeEnv() {
   System.out.println("Closing env and databases");
   if (myDb != null ) {
      try {
         myDb.close();
      } catch (DatabaseException e) {
         System.err.println("closeEnv: myDb: " +
            e.toString());
         e.printStackTrace();
      }
   }
   if (myClassDb != null ) {
      try {
            myClassDb.close();
      } catch (DatabaseException e) {
    }
}
```

```
System.err.println("closeEnv: myClassDb: " +
                e.toString());
            e.printStackTrace();
        }
    }
    if (myEnv != null ) {
        try {
            myEnv.close();
        } catch (DatabaseException e) {
            System.err.println("closeEnv: " + e.toString());
            e.printStackTrace();
        }
    }
}
private TxnGuide() {}
private static void parseArgs(String args[]) {
    for(int i = 0; i < args.length; ++i) {</pre>
        if (args[i].startsWith("-")) {
            switch(args[i].charAt(1)) {
                case 'h':
                     myEnvPath = new String(args[++i]);
                     break;
                default:
                     usage();
            }
        }
    }
}
```

### PayloadData.java

}

Before we show the implementation of the database writer thread, we need to show the class that we will be placing into the database. This class is fairly minimal. It simply allows you to store and retrieve an int, a String, and a double. We will be using the DB bind API from within the writer thread to serialize instances of this class and place them into our database.

```
package db.txn;
import java.io.Serializable;
public class PayloadData implements Serializable {
    private int oID;
    private String threadName;
    private double doubleData;
    PayloadData(int id, String name, double data) {
```

```
oID = id;
threadName = name;
doubleData = data;
}
public double getDoubleData() { return doubleData; }
public int getID() { return oID; }
public String getThreadName() { return threadName; }
```

#### DBWriter.java

}

DBWriter.java provides the implementation for our database writer thread. It is responsible for:

- All transaction management.
- Responding to deadlock exceptions.
- Providing data to be stored into the database.
- Serializing and then writing the data to the database.

In order to show off some of the ACID properties provided by DB's transactional support, DBWriter.java does some things in a less efficient way than you would probably decide to use in a true production application. First, it groups 10 database writes together in a single transaction when you could just as easily perform one write for each transaction. If you did this, you could use auto commit for the individual database writes, which means your code would be slightly simpler and you would run a *much* smaller chance of encountering blocked and deadlocked operations. However, by doing things this way, we are able to show transactional atomicity, as well as deadlock handling.

At the end of each transaction, DBWriter.java runs a cursor over the entire database by way of counting the number of records currently existing in the database. There are better ways to discover this information, but in this case we want to make some points regarding cursors, transactional applications, and deadlocking (we get into this in more detail later in this section).

To begin, we provide the usual package and import statements, and we declare our class:

```
package db.txn;
import com.sleepycat.bind.EntryBinding;
import com.sleepycat.bind.serial.StoredClassCatalog;
import com.sleepycat.bind.serial.SerialBinding;
import com.sleepycat.bind.tuple.StringBinding;
import com.sleepycat.db.Cursor;
import com.sleepycat.db.CursorConfig;
import com.sleepycat.db.Database;
import com.sleepycat.db.DatabaseEntry;
```

```
import com.sleepycat.db.DatabaseException;
import com.sleepycat.db.DeadlockException;
import com.sleepycat.db.Environment;
import com.sleepycat.db.LockMode;
import com.sleepycat.db.OperationStatus;
import com.sleepycat.db.Transaction;
import java.io.UnsupportedEncodingException;
import java.util.Random;
public class DBWriter extends Thread
{
```

Next we declare our private data members. Notice that we get handles for the environment and the database. We also obtain a handle for an EntryBinding. We will use this to serialize PayloadData class instances (see PayloadData.java (page 93)) for storage in the database. The random number generator that we instantiate is used to generate unique data for storage in the database. The MAX\_RETRY variable is used to define how many times we will retry a transaction in the face of a deadlock. And, finally, keys is a String array that holds the keys used for our database entries.

Next we implement our class constructor. The most interesting thing we do here is instantiate a serial binding for serializing PayloadData instances.

```
// Constructor. Get our DB handles from here
DBWriter(Environment env, Database db, StoredClassCatalog scc)
    throws DatabaseException {
    myDb = db;
    myEnv = env;
    dataBinding = new SerialBinding(scc, PayloadData.class);
}
```

Now we implement our thread's run() method. This is the method that is run when DBWriter threads are started in the main program (see TxnGuide.java (page 89)).

```
// Thread method that writes a series of records
// to the database using transaction protection.
// Deadlock handling is demonstrated here.
public void run () {
```

The first thing we do is get a null transaction handle before going into our main loop. We also begin the top transaction loop here that causes our application to perform 50 transactions. Transaction txn = null;

```
// Perform 50 transactions
for (int i=0; i<50; i++) {</pre>
```

Next we declare a retry variable. This is used to determine whether a deadlock should result in our retrying the operation. We also declare a retry\_count variable that is used to make sure we do not retry a transaction forever in the unlikely event that the thread is unable to ever get a necessary lock. (The only thing that might cause this is if some other thread dies while holding an important lock. This is the only code that we have to guard against that because the simplicity of this application makes it highly unlikely that it will ever occur.)

```
boolean retry = true;
int retry_count = 0;
// while loop is used for deadlock retries
while (retry) {
```

Now we go into the try block that we use for deadlock detection. We also begin our transaction here.

```
// try block used for deadlock detection and
// general db exception handling
try {
    // Get a transaction
    txn = myEnv.beginTransaction(null, null);
```

Now we write 10 records under the transaction that we have just begun. By combining multiple writes together under a single transaction, we increase the likelihood that a deadlock will occur. Normally, you want to reduce the potential for a deadlock and in this case the way to do that is to perform a single write per transaction. In other words, we *should* be using auto commit to write to our database for this workload.

However, we want to show deadlock handling and by performing multiple writes per transaction we can actually observe deadlocks occurring. We also want to underscore the idea that you can combing multiple database operations together in a single atomic unit of work. So for our example, we do the (slightly) wrong thing.

Further, notice that we store our key into a DatabaseEntry using com.sleepycat.bind.tuple.StringBinding to perform the serialization. Also, when we instantiate the PayloadData object, we call getName() which gives us the string representation of this thread's name, as well as Random.nextDouble() which gives us a random double value. This latter value is used so as to avoid duplicate records in the database.

```
// Write 10 records to the db
// for each transaction
for (int j = 0; j < 10; j++) {
    // Get the key
    DatabaseEntry key = new DatabaseEntry();</pre>
```

```
StringBinding.stringToEntry(keys[j], key);
// Get the data
PayloadData pd = new PayloadData(i+j, getName(),
    generator.nextDouble());
DatabaseEntry data = new DatabaseEntry();
dataBinding.objectToEntry(pd, data);
// Do the put
myDb.put(txn, key, data);
}
```

Having completed the inner database write loop, we could simply commit the transaction and continue on to the next block of 10 writes. However, we want to first illustrate a few points about transactional processing so instead we call our countRecords() method before calling the transaction commit. countRecords() uses a cursor to read every record in the database and return a count of the number of records that it found.

Because countRecords() reads every record in the database, if used incorrectly the thread will self-deadlock. The writer thread has just written 500 records to the database, but because the transaction used for that write has not yet been committed, each of those 500 records are still locked by the thread's transaction. If we then simply run a non-transactional cursor over the database from within the same thread that has locked those 500 records, the cursor will block when it tries to read one of those transactional protected records. The thread immediately stops operation at that point while the cursor waits for the read lock it has requested. Because that read lock will never be released (the thread can never make any forward progress), this represents a self-deadlock for the thread.

There are three ways to prevent this self-deadlock:

- 1. We can move the call to countRecords() to a point after the thread's transaction has committed.
- 2. We can allow countRecords() to operate under the same transaction as all of the writes were performed.
- 3. We can reduce our isolation guarantee for the application by allowing uncommitted reads.

For this example, we choose to use option 3 (uncommitted reads) to avoid the deadlock. This means that we have to open our database such that it supports uncommitted reads, and we have to open our cursor handle so that it knows to perform uncommitted reads.

Note that in Base API In-Memory Transaction Example (page 110), we simply perform the cursor operation using the same transaction as is used for the thread's writes.

```
countRecords(null) + " records in the database.");
```

Having performed this somewhat inelegant counting of the records in the database, we can now commit the transaction.

```
try {
    txn.commit();
    txn = null;
} catch (DatabaseException e) {
    System.err.println("Error on txn commit: " +
        e.toString());
}
retry = false;
```

If all goes well with the commit, we are done and we can move on to the next batch of 10 records to add to the database. However, in the event of an error, we must handle our exceptions correctly. The first of these is a deadlock exception. In the event of a deadlock, we want to abort and retry the transaction, provided that we have not already exceeded our retry limit for this transaction.

In the event of a standard, non-specific database exception, we simply log the exception and then give up (the transaction is not retried).

And, finally, we always abort the transaction if the transaction handle is not null. Note that immediately after committing our transaction, we set the transaction handle to null to guard against aborting a transaction that has already been committed.

```
} finally {
    if (txn != null) {
        try {
```

```
txn.abort();
} catch (Exception e) {
    System.err.println("Error aborting txn: " +
        e.toString());
        e.printStackTrace();
    }
    }
}
```

The final piece of our DBWriter class is the countRecords() implementation. Notice how in this example we open the cursor such that it performs uncommitted reads:

```
// A method that counts every record in the database.
// Note that this method exists only for illustrative purposes.
// A more straight-forward way to count the number of records in
// a database is to use the Database.getStats() method.
private int countRecords(Transaction txn) throws DatabaseException {
    DatabaseEntry key = new DatabaseEntry();
    DatabaseEntry data = new DatabaseEntry();
    int count = 0;
    Cursor cursor = null;
    try {
        // Get the cursor
        CursorConfig cc = new CursorConfig();
        cc.setReadUncommitted(true);
        cursor = myDb.openCursor(txn, cc);
        while (cursor.getNext(key, data, LockMode.DEFAULT) ==
                OperationStatus.SUCCESS) {
                count++;
        }
    } finally {
        if (cursor != null) {
            cursor.close();
        }
    }
    return count;
}
```

This completes our transactional example. If you would like to experiment with this code, you can find the example in the following location in your DB distribution:

```
DB_INSTALL/examples_java/src/db/txn
```

}

## **DPL Transaction Example**

The following Java code provides a fully functional example of a multi-threaded transactional DB application using the DPL. This example is nearly identical to the example provided in the previous section, except that it uses an entity class and entity store to manage its data.

As is the case with the previous examples, this example opens an environment and then an entity store. It then creates 5 threads, each of which writes 500 records to the database. The primary key for these writes are based on pre-determined integers, while the data is randomly generated data. This means that the actual data is arbitrary and therefore uninteresting; we picked it only because it requires minimum code to implement and therefore will stay out of the way of the main points of this example.

Each thread writes 10 records under a single transaction before committing and writing another 10 (this is repeated 50 times). At the end of each transaction, but before committing, each thread calls a function that uses a cursor to read every record in the database. We do this in order to make some points about database reads in a transactional environment.

Of course, each writer thread performs deadlock detection as described in this manual. In addition, normal recovery is performed when the environment is opened.

To implement this example, we need three classes:

• TxnGuide.java

This is the main class for the application. It performs environment and store management, spawns threads, and creates the data that is placed in the database. See TxnGuide.java (page 100) for implementation details.

• StoreWriter.java

This class extends java.lang.Thread, and as such it is our thread implementation. It is responsible for actually reading and writing store. It also performs all of our transaction management. See StoreWriter.java (page 105) for implementation details.

• PayloadDataEntity.java

This is an entity class used to encapsulate several data fields. See PayloadDataEntity.java (page 104) for implementation details.

### TxnGuide.java

The main class in our example application is used to open and close our environment and store. It also spawns all the threads that we need. We start with the normal series of Java package and import statements, followed by our class declaration:

```
// File TxnGuideDPL.java
package persist.txn;
import com.sleepycat.db.DatabaseConfig;
import com.sleepycat.db.DatabaseException;
```

```
import com.sleepycat.db.DatabaseType;
import com.sleepycat.db.LockDetectMode;
import com.sleepycat.db.Environment;
import com.sleepycat.db.EnvironmentConfig;
import com.sleepycat.persist.EntityStore;
import com.sleepycat.persist.StoreConfig;
import java.io.File;
import java.io.File;
import java.io.FileNotFoundException;
public class TxnGuideDPL {
```

Next we declare our class' private data members. Mostly these are used for constants such as the name of the database that we are opening and the number of threads that we are spawning. However, we also declare our environment and database handles here.

Next, we implement our usage() method. This application optionally accepts a single command line argument which is used to identify the environment home directory.

```
private static void usage() {
    System.out.println("TxnGuideDPL [-h <env directory>]");
    System.exit(-1);
}
```

Now we implement our main() method. This method simply calls the methods to parse the command line arguments and open the environment and store. It also creates and then joins the store writer threads.

```
public static void main(String args[]) {
    try {
        // Parse the arguments list
        parseArgs(args);
        // Open the environment and store
        openEnv();
        // Start the threads
        StoreWriter[] threadArray;
        threadArray = new StoreWriter[NUMTHREADS];
        for (int i = 0; i < NUMTHREADS; i++) {
            threadArray[i] = new StoreWriter(myEnv, myStore);
            threadArray[i].start();
        }
    }
}
</pre>
```

```
for (int i = 0; i < NUMTHREADS; i++) {
    threadArray[i].join();
    }
} catch (Exception e) {
    System.err.println("TxnGuideDPL: " + e.toString());
    e.printStackTrace();
} finally {
    closeEnv();
}
System.out.println("All done.");
}</pre>
```

Next we implement openEnv(). This method is used to open the environment and then an entity store in that environment. Along the way, we make sure that every handle is free-threaded, and that the transactional subsystem is correctly initialized. Because this is a concurrent application, we also declare how we want deadlock detection to be performed. In this case, we use DB's internal block detector to determine whether a deadlock has occurred when a thread attempts to acquire a lock. We also indicate that we want the deadlocked thread with the *youngest* lock to receive deadlock notification.

Notice that we also cause normal recovery to be run when we open the environment. This is the standard and recommended thing to do whenever you start up a transactional application.

Finally, notice that we open the database such that it supports uncommitted reads. We do this so that some cursor activity later in this example can read uncommitted data. If we did not do this, then our countObjects() method described later in this example would cause our thread to self-deadlock. This is because the cursor could not be opened to support uncommitted reads (that flag on the cursor open would, in fact, be silently ignored).

```
private static void openEnv() throws DatabaseException {
    System.out.println("opening env and store");
```

```
// Set up the environment.
EnvironmentConfig myEnvConfig = new EnvironmentConfig();
myEnvConfig.setAllowCreate(true);
myEnvConfig.setInitializeCache(true);
myEnvConfig.setInitializeLocking(true);
myEnvConfig.setInitializeLogging(true);
myEnvConfig.setRunRecovery(true);
myEnvConfig.setTransactional(true);
// EnvironmentConfig.setThreaded(true) is the default behavior
// in Java, so we do not have to do anything to cause the
// environment handle to be free-threaded.
// Indicate that we want db to internally perform deadlock
// detection. Also indicate that the transaction that has
// performed the least amount of write activity to
// receive the deadlock notification, if any.
myEnvConfig.setLockDetectMode(LockDetectMode.MINWRITE);
```

```
// Set up the entity store
    StoreConfig myStoreConfig = new StoreConfig();
    myStoreConfig.setAllowCreate(true);
    myStoreConfig.setTransactional(true);
    // Need a DatabaseConfig object so as to set uncommitted read
    // support.
    DatabaseConfig myDbConfig = new DatabaseConfig();
    myDbConfig.setType(DatabaseType.BTREE);
    myDbConfig.setAllowCreate(true);
    myDbConfig.setTransactional(true);
    myDbConfig.setReadUncommitted(true);
    try {
        // Open the environment
        myEnv = new Environment(new File(myEnvPath), // Env home
                                myEnvConfig);
        // Open the store
        myStore = new EntityStore(myEnv, storeName, myStoreConfig);
        // Set the DatabaseConfig object, so that the underlying
        // database is configured for uncommitted reads.
        myStore.setPrimaryConfig(PayloadDataEntity.class, myDbConfig);
    } catch (FileNotFoundException fnfe) {
        System.err.println("openEnv: " + fnfe.toString());
        System.exit(-1);
    }
}
```

Finally, we implement the methods used to close our environment and databases, parse the command line arguments, and provide our class constructor. This is fairly standard code and it is mostly uninteresting from the perspective of this manual. We include it here purely for the purpose of completeness.

```
private static void closeEnv() {
   System.out.println("Closing env and store");
   if (myStore != null ) {
      try {
         myStore.close();
      } catch (DatabaseException e) {
         System.err.println("closeEnv: myStore: " +
            e.toString());
         e.printStackTrace();
      }
   if (myEnv != null ) {
      try {
            myEnv.close();
   }
}
```

```
} catch (DatabaseException e) {
                System.err.println("closeEnv: " + e.toString());
                e.printStackTrace();
            }
        }
    }
    private TxnGuideDPL() {}
    private static void parseArgs(String args[]) {
        int nArgs = args.length;
        for(int i = 0; i < args.length; ++i) {</pre>
            if (args[i].startsWith("-")) {
                switch(args[i].charAt(1)) {
                    case 'h':
                         if (i < nArgs - 1) {
                             myEnvPath = new String(args[++i]);
                         }
                    break;
                    default:
                         usage();
                }
            }
        }
    }
}
```

## PayloadDataEntity.java

Before we show the implementation of the store writer thread, we need to show the class that we will be placing into the store. This class is fairly minimal. It simply allows you to store and retrieve an int, a String, and a double. The int is our primary key.

```
package persist.txn;
import com.sleepycat.persist.model.Entity;
import com.sleepycat.persist.model.PrimaryKey;
import com.sleepycat.persist.model.SecondaryKey;
import static com.sleepycat.persist.model.Relationship.*;
@Entity
public class PayloadDataEntity {
    @PrimaryKey
    private int oID;
    @SecondaryKey(relate=MANY_TO_ONE)
    private String threadName;
    private double doubleData;
    PayloadDataEntity() {}
```

```
public double getDoubleData() { return doubleData; }
public int getID() { return oID; }
public String getThreadName() { return threadName; }
public void setDoubleData(double dd) { doubleData = dd; }
public void setID(int id) { oID = id; }
public void setThreadName(String tn) { threadName = tn; }
```

## StoreWriter.java

StoreWriter.java provides the implementation for our entity store writer thread. It is responsible for:

- All transaction management.
- Responding to deadlock exceptions.
- Providing data to be stored in the entity store.
- Writing the data to the store.

In order to show off some of the ACID properties provided by DB's transactional support, StoreWriter.java does some things in a less efficient way than you would probably decide to use in a true production application. First, it groups 10 database writes together in a single transaction when you could just as easily perform one write for each transaction. If you did this, you could use auto commit for the individual database writes, which means your code would be slightly simpler and you would run a *much* smaller chance of encountering blocked and deadlocked operations. However, by doing things this way, we are able to show transactional atomicity, as well as deadlock handling.

To begin, we provide the usual package and import statements, and we declare our class: package persist.txn;

```
import com.sleepycat.db.CursorConfig;
import com.sleepycat.db.DatabaseException;
import com.sleepycat.db.DeadlockException;
import com.sleepycat.db.Environment;
import com.sleepycat.db.Transaction;
import com.sleepycat.persist.EntityCursor;
import com.sleepycat.persist.EntityStore;
import com.sleepycat.persist.PrimaryIndex;
import java.util.Iterator;
import java.util.Random;
import java.io.UnsupportedEncodingException;
public class StoreWriter extends Thread
{
```

Next we declare our private data members. Notice that we get handles for the environment and the entity store. The random number generator that we instantiate is used to generate unique data for storage in the database. Finally, the MAX\_RETRY variable is used to define how many times we will retry a transaction in the face of a deadlock.

```
private EntityStore myStore = null;
private Environment myEnv = null;
private PrimaryIndex<Integer,PayloadDataEntity> pdIndex;
private Random generator = new Random();
private boolean passTxn = false;
```

```
private static final int MAX_RETRY = 20;
```

Next we implement our class constructor. The most interesting thing about our constructor is that we use it to obtain our entity class's primary index.

Now we implement our thread's run() method. This is the method that is run when StoreWriter threads are started in the main program (see TxnGuide.java (page 100)).

```
// Thread method that writes a series of records
// to the database using transaction protection.
// Deadlock handling is demonstrated here.
public void run () {
```

The first thing we do is get a null transaction handle before going into our main loop. We also begin the top transaction loop here that causes our application to perform 50 transactions.

Transaction txn = null;

```
// Perform 50 transactions
for (int i=0; i<50; i++) {</pre>
```

Next we declare a retry variable. This is used to determine whether a deadlock should result in our retrying the operation. We also declare a retry\_count variable that is used to make sure we do not retry a transaction forever in the unlikely event that the thread is unable to ever get a necessary lock. (The only thing that might cause this is if some other thread dies while holding an important lock. This is the only code that we have to guard against that because the simplicity of this application makes it highly unlikely that it will ever occur.)

```
boolean retry = true;
int retry_count = 0;
// while loop is used for deadlock retries
```

```
while (retry) {
```

Now we go into the try block that we use for deadlock detection. We also begin our transaction here.

```
// try block used for deadlock detection and
// general exception handling
try {
    // Get a transaction
    txn = myEnv.beginTransaction(null, null);
```

Now we write 10 objects under the transaction that we have just begun. By combining multiple writes together under a single transaction, we increase the likelihood that a deadlock will occur. Normally, you want to reduce the potential for a deadlock and in this case the way to do that is to perform a single write per transaction. In other words, we *should* be using auto commit to write to our database for this workload.

However, we want to show deadlock handling and by performing multiple writes per transaction we can actually observe deadlocks occurring. We also want to underscore the idea that you can combing multiple database operations together in a single atomic unit of work. So for our example, we do the (slightly) wrong thing.

```
// Write 10 PayloadDataEntity objects to the
// store for each transaction
for (int j = 0; j < 10; j++) {
    // Instantiate an object
    PayloadDataEntity pd = new PayloadDataEntity();
    // Set the Object ID. This is used as the
    // primary key.
    pd.setID(i + j);
    // The thread name is used as a secondary key, and
    // it is retrieved by this class's getName()
    // method.
    pd.setThreadName(getName());
    // The last bit of data that we use is a double
    // that we generate randomly. This data is not
    // indexed.
    pd.setDoubleData(generator.nextDouble());
    // Do the put
    pdIndex.put(txn, pd);
}
```

Having completed the inner database write loop, we could simply commit the transaction and continue on to the next block of 10 writes. However, we want to first illustrate a few points about transactional processing so instead we call our countObjects() method before calling

the transaction commit. countObjects() uses a cursor to read every object in the entity store and return a count of the number of objects that it found.

Because countObjects() reads every object in the store, if used incorrectly the thread will self-deadlock. The writer thread has just written 500 objects to the database, but because the transaction used for that write has not yet been committed, each of those 500 objects are still locked by the thread's transaction. If we then simply run a non-transactional cursor over the store from within the same thread that has locked those 500 objects, the cursor will block when it tries to read one of those transactional protected records. The thread immediately stops operation at that point while the cursor waits for the read lock it has requested. Because that read lock will never be released (the thread can never make any forward progress), this represents a self-deadlock for the thread.

There are three ways to prevent this self-deadlock:

- 1. We can move the call to countObjects() to a point after the thread's transaction has committed.
- 2. We can allow countObjects() to operate under the same transaction as all of the writes were performed.
- 3. We can reduce our isolation guarantee for the application by allowing uncommitted reads.

For this example, we choose to use option 3 (uncommitted reads) to avoid the deadlock. This means that we have to open our underlying database such that it supports uncommitted reads, and we have to open our cursor handle so that it knows to perform uncommitted reads.

Having performed this somewhat inelegant counting of the objects in the database, we can now commit the transaction.

```
try {
    txn.commit();
    txn = null;
} catch (DatabaseException e) {
    System.err.println("Error on txn commit: " +
        e.toString());
}
retry = false;
```

If all goes well with the commit, we are done and we can move on to the next batch of 10 objects to add to the store. However, in the event of an error, we must handle our exceptions correctly. The first of these is a deadlock exception. In the event of a deadlock, we want to abort and retry the transaction, provided that we have not already exceeded our retry limit for this transaction.

```
// retry if necessary
if (retry_count < MAX_RETRY) {
    System.err.println(getName() +
        " : Retrying operation.");
    retry = true;
    retry_count++;
} else {
    System.err.println(getName() +
        " : out of retries. Giving up.");
    retry = false;
}</pre>
```

In the event of a standard, non-specific database exception, we simply log the exception and then give up (the transaction is not retried).

```
} catch (DatabaseException e) {
    // abort and don't retry
    retry = false;
    System.err.println(getName() +
        " : caught exception: " + e.toString());
    System.err.println(getName() +
        " : errno: " + e.getErrno());
    e.printStackTrace();
```

And, finally, we always abort the transaction if the transaction handle is not null. Note that immediately after committing our transaction, we set the transaction handle to null to guard against aborting a transaction that has already been committed.

```
} finally {
    if (txn != null) {
        try {
            txn.abort();
        } catch (Exception e) {
            System.err.println("Error aborting txn: " +
            e.toString());
            e.printStackTrace();
        }
     }
    }
}
```

The final piece of our StoreWriter class is the countObjects() implementation. Notice how in this example we open the cursor such that it performs uncommitted reads:

// A method that counts every object in the store.

```
private int countObjects(Transaction txn) throws DatabaseException {
    int count = 0;
```

CursorConfig cc = new CursorConfig();

```
// This is ignored if the store is not opened with uncommitted read
// support.
cc.setReadUncommitted(true);
EntityCursor<PayloadDataEntity> cursor = pdIndex.entities(txn, cc);
try {
    for (PayloadDataEntity pdi : cursor) {
        count++;
    }
} finally {
    if (cursor != null) {
        cursor.close();
    }
}
return count;
}
```

This completes our transactional example. If you would like to experiment with this code, you can find the example in the following location in your DB distribution: DB\_INSTALL/examples\_java/src/persist/txn

## **Base API In-Memory Transaction Example**

DB is sometimes used for applications that simply need to cache data retrieved from some other location (such as a remote database server). DB is also often used in embedded systems.

In both cases, applications may still want to use transactions for atomicity, consistency, and isolation guarantees, but they may want to forgo the durability guarantee entirely. That is, they may want their DB environment and databases kept entirely in-memory so as to avoid the performance impact of unneeded disk I/O.

To do this:

}

- Refrain from specifying a home directory when you open your environment. The exception to this is if you are using the DB\_CONFIG configuration file in that case you must identify the environment's home directory so that the configuration file can be found.
- Configure your environment to back your regions from system memory instead of the filesystem.
- Configure your logging subsystem such that log files are kept entirely in-memory.
- Increase the size of your in-memory log buffer so that it is large enough to hold the largest set of concurrent write operations.
- Increase the size of your in-memory cache so that it can hold your entire data set. You do not want your cache to page to disk.
- Do not specify a file name when you open your database(s).

As an example, this section takes the transaction example provided in Base API Transaction Example (page 88) and it updates that example so that the environment, database, log files, and regions are all kept entirely in-memory.

For illustration purposes, we also modify this example so that uncommitted reads are no longer used to enable the countRecords() method. Instead, we simply provide a transaction handle to countRecords() so as to avoid the self-deadlock.

The majority of the modifications to the original example are performed in the TxnGuide example class (see TxnGuide.java (page 89)). This is because the majority of the work that we need to do is performed when the environment and databases are opened.

To begin, we simplify the beginning of the class a bit. We eliminate some variables that the example no longer needs — specifically variables having to do with the location of the environment and the names of the database files. We can also remove our usage() method because we no longer require any command line arguments.

```
// File TxnGuideInMemory.java
```

```
package db.txn;
import com.sleepycat.bind.serial.StoredClassCatalog;
import com.sleepycat.db.Database;
import com.sleepycat.db.DatabaseConfig;
import com.sleepycat.db.DatabaseException;
import com.sleepycat.db.DatabaseType;
import com.sleepycat.db.LockDetectMode;
import com.sleepycat.db.Environment;
import com.sleepycat.db.EnvironmentConfig;
import java.io.File;
import java.io.FileNotFoundException;
public class TxnGuideInMemory {
   // DB handles
   private static Database myDb = null;
   private static Database myClassDb = null;
   private static Environment myEnv = null;
   private static final int NUMTHREADS = 5;
```

Next, in our main() method, we remove the call to parseArgs() because that only existed in the previous example for collecting the environment home location. Everything else is essentially the same.

```
public static void main(String args[]) {
    try {
```

// Open the environment and databases

```
openEnv();
        // Get our class catalog (used to serialize objects)
        StoredClassCatalog classCatalog =
            new StoredClassCatalog(myClassDb);
        // Start the threads
        DBWriter[] threadArray;
        threadArray = new DBWriter[NUMTHREADS];
        for (int i = 0; i < NUMTHREADS; i++) {</pre>
            threadArray[i] = new DBWriter(myEnv, myDb, classCatalog);
            threadArray[i].start();
        }
        for (int i = 0; i < NUMTHREADS; i++) {</pre>
            threadArray[i].join();
        }
    } catch (Exception e) {
        System.err.println("TxnGuideInMemory: " + e.toString());
        e.printStackTrace();
    } finally {
        closeEnv();
    System.out.println("All done.");
}
```

Next we open our environment as always. However, in doing so we:

- Set EnvironmentConfig.setPrivate() to true. This causes our environment to back regions using our application's heap memory rather than by using the filesystem. This is the first important step to keeping our DB data entirely in-memory.
- Remove runRecovery() from the environment configuration. Because all our data will be held entirely in memory, recovery is a non-issue. Note that if we had left the call to runRecovery() in, it would be silently ignored.

```
private static void openEnv() throws DatabaseException {
   System.out.println("opening env");
   // Set up the environment.
   EnvironmentConfig myEnvConfig = new EnvironmentConfig();
   // Region files are not backed by the filesystem, they are
   // backed by heap memory.
   myEnvConfig.setPrivate(true);
   myEnvConfig.setAllowCreate(true);
   myEnvConfig.setInitializeCache(true);
   myEnvConfig.setInitializeLocking(true);
   myEnvConfig.setInitializeLogging(true);
```

```
myEnvConfig.setTransactional(true);
// EnvironmentConfig.setThreaded(true) is the default behavior
// in Java, so we do not have to do anything to cause the
// environment handle to be free-threaded.
// Indicate that we want db to internally perform deadlock
// detection. Also indicate that the transaction that has
// performed the least amount of write activity to
// receive the deadlock notification, if any.
myEnvConfig.setLockDetectMode(LockDetectMode.MINWRITE);
```

Now we configure our environment to keep the log files in memory, increase the log buffer size to 10 MB, and increase our in-memory cache to 10 MB. These values should be more than enough for our application's workload.

```
// Specify in-memory logging
myEnvConfig.setLogInMemory(true);
// Specify the size of the in-memory log buffer
// Must be large enough to handle the log data created by
// the largest transaction.
myEnvConfig.setLogBufferSize(10 * 1024 * 1024);
// Specify the size of the in-memory cache
// Set it large enough so that it won't page.
myEnvConfig.setCacheSize(10 * 1024 * 1024);
```

Our database configuration is identical to the original example, except that we do not specify setReadUncomitted() here. We will be causing our countRecords() method to join the transaction rather than perform uncommitted reads, so we do not need our database to support them.

```
// Set up the database
DatabaseConfig myDbConfig = new DatabaseConfig();
myDbConfig.setType(DatabaseType.BTREE);
myDbConfig.setAllowCreate(true);
myDbConfig.setTransactional(true);
myDbConfig.setSortedDuplicates(true);
// no DatabaseConfig.setThreaded() method available.
// db handles in java are free-threaded so long as the
// env is also free-threaded.
```

Next, we open the environment. This is identical to how the example previously worked, except that we do not provide a location for the environment's home directory.

When we open our databases, we also specify null for the file names. The causes the database to not be backed by the filesystem; that is, the databases are held entirely in memory.

// Open the database. Do not provide a txn handle. This open
// is auto committed because DatabaseConfig.setTransactional()

}

```
// is true.
    myDb = myEnv.openDatabase(null,
                                       // txn handle
                                        // Database file name
                              null,
                              null,
                                        // Database name
                              myDbConfig);
    // Used by the bind API for serializing objects
    // Class database must not support duplicates
    myDbConfig.setSortedDuplicates(false);
    myClassDb = myEnv.openDatabase(null,
                                            // txn handle
                                             // Database file name
                                   null,
                                   null,
                                            // Database name,
                                   myDbConfig);
} catch (FileNotFoundException fnfe) {
    System.err.println("openEnv: " + fnfe.toString());
    System.exit(-1);
}
```

After that, our class is unchanged, except for some very minor modifications. Most notably, we remove the parseArgs() method from the application, because we no longer need it.

```
private static void closeEnv() {
    System.out.println("Closing env");
    if (myDb != null ) {
        try {
            myDb.close();
        } catch (DatabaseException e) {
            System.err.println("closeEnv: myDb: " +
                e.toString());
            e.printStackTrace();
        }
    }
    if (myClassDb != null ) {
        try {
            myClassDb.close();
        } catch (DatabaseException e) {
            System.err.println("closeEnv: myClassDb: " +
                e.toString());
            e.printStackTrace();
        }
    }
    if (myEnv != null ) {
        try {
            myEnv.close();
        } catch (DatabaseException e) {
            System.err.println("closeEnv: " + e.toString());
            e.printStackTrace();
```

}
}
private TxnGuideInMemory() {}
}

That completes our modifications to this class. We now turn our attention to our DBWriter class (see DBWriter.java (page 94)). It is unchanged, except for one small modification. In the run() method, we call countRecords() with a transaction handle, rather than configuring our entire application for uncommitted reads. Both mechanisms work well-enough for preventing a self-deadlock. However, the individual count in this example will tend to be lower than the counts seen in the previous transaction example, because countRecords() can no longer see records created but not yet committed by other threads. Additionally, the usage of the transaction handle here will probably cause more deadlocks than using read-uncommitted does, because more locking is being performed in this case.

```
package db.txn;
```

```
import com.sleepycat.bind.EntryBinding;
import com.sleepycat.bind.serial.StoredClassCatalog;
import com.sleepycat.bind.serial.SerialBinding;
import com.sleepycat.bind.tuple.StringBinding;
import com.sleepycat.db.Cursor;
import com.sleepycat.db.CursorConfig;
import com.sleepycat.db.Database;
import com.sleepycat.db.DatabaseEntry;
import com.sleepycat.db.DatabaseException;
import com.sleepycat.db.DeadlockException;
import com.sleepycat.db.Environment;
import com.sleepycat.db.LockMode;
import com.sleepycat.db.OperationStatus;
import com.sleepycat.db.Transaction;
import java.io.UnsupportedEncodingException;
import java.util.Random;
public class DBWriter extends Thread
{
   private Database myDb = null;
   private Environment myEnv = null;
   private EntryBinding dataBinding = null;
   private Random generator = new Random();
   private static final int MAX RETRY = 20;
   "key 7", "key 8", "key 9",
```

```
"key 10"};
// Constructor. Get our DB handles from here
DBWriter(Environment env, Database db, StoredClassCatalog scc)
    throws DatabaseException {
    myDb = db;
    myEnv = env;
    dataBinding = new SerialBinding(scc, PayloadData.class);
}
// Thread method that writes a series of records
// to the database using transaction protection.
// Deadlock handling is demonstrated here.
public void run () {
    Transaction txn = null;
    // Perform 50 transactions
    for (int i=0; i<50; i++) {</pre>
       boolean retry = true;
       int retry_count = 0;
       // while loop is used for deadlock retries
       while (retry) {
            // try block used for deadlock detection and
            // general db exception handling
            try {
                // Get a transaction
                txn = myEnv.beginTransaction(null, null);
                // Write 10 records to the db
                // for each transaction
                for (int j = 0; j < 10; j++) {
                    // Get the key
                    DatabaseEntry key = new DatabaseEntry();
                    StringBinding.stringToEntry(keys[j], key);
                    // Get the data
                    PayloadData pd = new PayloadData(i+j, getName(),
                        generator.nextDouble());
                    DatabaseEntry data = new DatabaseEntry();
                    dataBinding.objectToEntry(pd, data);
                    // Do the put
                    myDb.put(txn, key, data);
                }
                // commit
```

```
System.out.println(getName() +
           " : committing txn : " + i);
       System.out.println(getName() + " : Found " +
           countRecords(txn) + " records in the database.");
       try {
           txn.commit();
           txn = null;
       } catch (DatabaseException e) {
           System.err.println("Error on txn commit: " +
               e.toString());
       }
       retry = false;
   } catch (DeadlockException de) {
       " : caught deadlock");
       // retry if necessary
       if (retry_count < MAX_RETRY) {</pre>
           System.err.println(getName() +
               " : Retrying operation.");
           retry = true;
           retry_count++;
       } else {
           System.err.println(getName() +
               " : out of retries. Giving up.");
           retry = false;
       }
   } catch (DatabaseException e) {
       // abort and don't retry
       retry = false;
       System.err.println(getName() +
           " : caught exception: " + e.toString());
       System.err.println(getName() +
           " : errno: " + e.getErrno());
       e.printStackTrace();
   } finally {
       if (txn != null) {
           try {
               txn.abort();
           } catch (Exception e) {
               System.err.println(
                   "Error aborting transaction: " +
                   e.toString());
               e.printStackTrace();
           }
       }
   }
}
```

} }

Next we update countRecords(). The only difference here is that we no longer specify CursorConfig.setReadUncomitted() when we open our cursor. Note that even this minor change is not required. If we do not configure our database to support uncommitted reads, CursorConfig.setReadUncomitted() is silently ignored. However, we remove the property anyway from the cursor open so as to avoid confusion.

```
// This simply counts the number of records contained in the
// database and returns the result. You can use this method
// in three ways:
11
// First call it with an active txn handle.
// Secondly, configure the cursor for uncommitted reads
// Third, call count records AFTER the writer has committed
      its transaction.
11
11
// If you do none of these things, the writer thread will
// self-deadlock.
11
// Note that this method exists only for illustrative purposes.
// A more straight-forward way to count the number of records in
// a database is to use the Database.getStats() method.
private int countRecords(Transaction txn) throws DatabaseException {
    DatabaseEntry key = new DatabaseEntry();
    DatabaseEntry data = new DatabaseEntry();
    int count = 0;
    Cursor cursor = null;
    try {
        // Get the cursor
        CursorConfig cc = new CursorConfig();
        cc.setReadUncomitted(true);
        cursor = myDb.openCursor(txn, cc);
        while (cursor.getNext(key, data, LockMode.DEFAULT) ==
                OperationStatus.SUCCESS) {
                count++;
        }
    } finally {
        if (cursor != null) {
            cursor.close();
        }
    }
    return count;
}
```

}

This completes our in-memory transactional example. If you would like to experiment with this code, you can find the example in the following location in your DB distribution:

DB\_INSTALL/examples\_java/src/db/txn